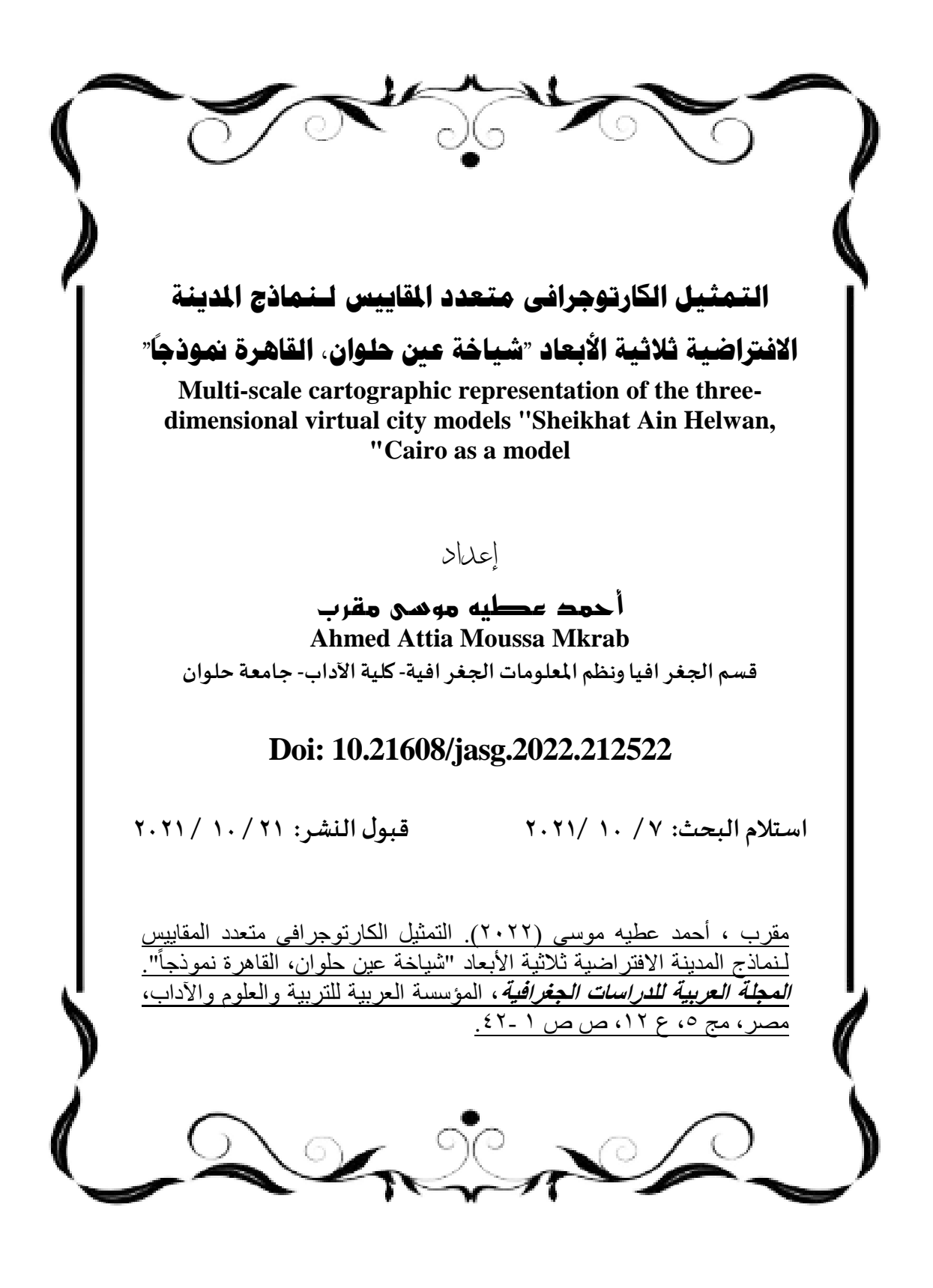

## **التمثيل الكارتوجرافى متعدد المقاييس لـنماذج المدينة االفتراضية ثالثية األبعاد "شياخة عين حلوان، القاهرة نموذجاً"**

**مستخلص:**

إن انتشار تقنيات المدن الذكية يفرض الحاجة إلى تطوير أساليب جديدة في مجال التخطيط والتصميم الحضري ودراسات البنية التحتية والطاقة والأمن والدراسات الجغرافية والبيئية واألثرية وغيرها. فى هذا البحث يتم دراسة كيفية العثور على مناهج جديدة لجعل الرقمنة حضريًا عن طريق النمذجة ثلاثية الأبعاد والتي تسمح ببناء نماذج ثلاثية الأبعاد للمناظر الطبيعية والأراضي الحضرية والبنية التحتية وغيرها، وأهم ما يميز هذا األسلوب هي الدقة العالية في التفاصيل. لذلك تم التركيز في طرق وأدوات إنشاء مثل هذه النماذج. كما تتميز النمذجة ثلاثية الأبعاد أنها ليست مقتصرة على مجال محدد ولكن يمكن استخدامها فى مجاالت عديدة والتى من أهما أنها ستساعد فى عمليات التخطيط المختلفة وذلك من خالل إنتاج نماذج ثلاثية الأبعاد للمدن وللبنية التحتية والمرافق كما يمكن استخدامها فى مجال الحفاظ على اآلثار وإدارة الكوارث مما يساعد الجهات التنفيذية فى اتخاذ القرارات الصحيحة. **الكلمات المفتاحية**: نمذجة المدن ثالثية األبعاد، كارتوجرافيا الوسائط المتعددة، التصور المرئى ثالثى األبعاد، الواقع االفتراضى.

## **Abstract:**

The spread of smart city technologies imposes the need to develop new methods in the field of planning, urban design, infrastructure studies, energy and security, geographical, environmental and archaeological studies, and others. In this paper, it is studied how to find new approaches to urbanize digitization through 3D modeling, which allows building 3D models of landscapes, urban lands, infrastructure, etc., and the most important characteristic of this method is the high accuracy of details. Therefore, emphasis was placed on methods and tools for creating such models. Three-dimensional modeling is also characterized by that it is not limited to a specific field, but can be used in many areas, the most important of which is that it will help in various planning processes through the production of three-dimensional models of cities, infrastructure and facilities. It can also be used in the field of monuments preservation and

disaster management, which helps authorities executive in making the right decisions.

**Keywords**: 3D city modeling, multimedia cartography, 3D visualization, virtual reality.

**المقدمة**

تأتى النمذجة التفاعلية ثلاثية الأبعاد كعامل رئيسى مكمل للتطبيقات ثنائية األبعاد، وكلما كانت النماذج دقيقة وتفاعلية وواقعية كلما كانت درجة االستفادة بها أكبر، وهذا ما ينطبق على مستويات التفاصيل فى النماذج المتوسطة وكبيرة المقياس والتي تستخدم في نمذجة المدن ثلاثية الأبعاد(3D Cities Modeling) في مختلف المجاالت والتطبيقات، ولكل من هذه المستويات من النمذجة الطرق واإلجراءات التى تناسبها، والتى تستخدم بعد ذلك فى مختلف التطبيقات فى المجاالت العلمية المختلفة.

تكمن الأهمية الكبيرة لتطبيقات النمذجة ثلاثية الأبعاد فى هذه الأنواع من النمذجة حيث أنها تمثل نمذجة المدن بمستوياتها المختلفة، حيث يندرج المستوى األول والثانى والثالث من التفاصيل تحت مسمى النماذج متوسطة المقياس، بينما يندرج المستوى الرابع من التفاصيل تحت النماذج كبيرة المقياس حيث يكون إنشاء النموذج على مستوى التصميم الداخلى للكتلة المبنية والذى لن يتم التطرق إليه فى هذه الدراسة لأنه ذات طبيعة مختلفة فى التطبيق حيث أنه يهتم بالبيئة الداخلية للكتل المبنية، ولكل من الأنواع الأربعة التطبيقات التى تناسبها وفقاً للهدف والغرض من التطبيق.

## **تحديد منطقة التطبيق:**

تعتبر عين حلوان أحد شياخات قسم حلوان التابع لمحافظة القاهرة والذى يتكون من ثمانى شياخات حيث يحدها من الشمال شياخة وادى حوف التابعة لقسم المعصرة ومن الجنوب شياخات حلوان الشرقية، حلوان الغربية والمساكن االقتصادية ومن الشرق الشياخة الأولى التابعة لقسم 10 مايو ومن الغرب شياخة حلوان البلد كما يوضح شكل (١)، وتقع منطقة الدراسة فيما بين دائرتى عرض 10" ٥١ ٢٩ °، 20" 53' 29 شماالً وخطى طول 31" 18' 31 ، 17" 21' 31 شرقا،ً وتتميز المنطقة بتنوع أنماط العمران من مناطق سكنية وتعليمية وحدائق ومتنزهات والعديد من الأنماط الأخرى مما يسمح باظهار أنماط العمران بأشكالها المختلفة .

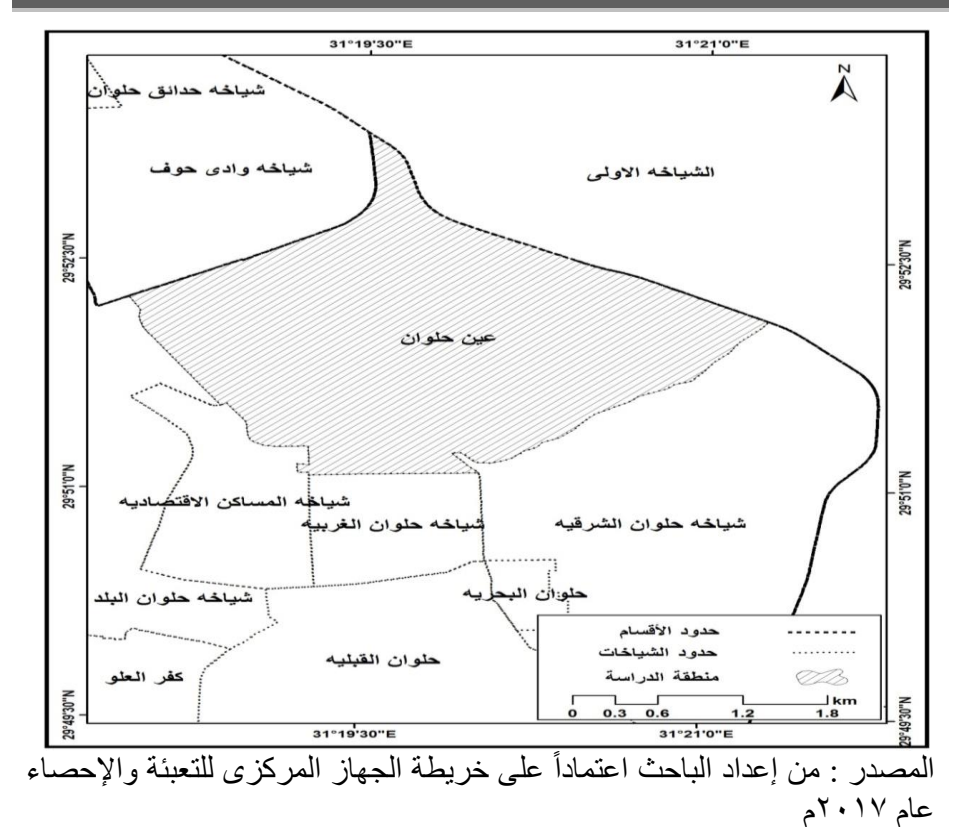

شكل :1 الموقع الجغرافى والفلكى لمنطقة التطبيق

**مشكلة الدراسة**

يمكن طرح نماذج مختلفة من التصور المرئي ثلاثى الأبعاد تساعد الباحثين فى تحديد أوجه القصور فى بعض التطبيقات. كما ينصب التركيز الرئيسي في هذا البحث على تحديد مبدأ التصميم وتعديله ثم االستفادة منه في التطبيقات المختلفة لنماذج المدن ثلاثية الأبعاد. حيث كان الدافع الرئيسي للدراسة هو تطبيق المتغيرات المرئيّة في بيئة ثلاثية الأبعاد بطريقة جديدة. كما أنه بسبب التطور السريع للتطبيقات القائمة على الخادم إلى تسريع تطبيق التصورات ثلاثية الأبعاد في مختلف فروع العلوم لغرض الخدمات والتحليل. **أهداف الدراسة**

● إنشاء قاعدة بيانات ثنائية و ثلاثية الأبعاد لمنطقة الدر اسة بمختلف المستو يات من التفاصيل.

- دراسة خصائص العرض المرئى لكل مستوى من مستويات التفاصيل.
- تحويل النماذج الرقمية ثالثية األبعاد إلى خرائط تفاعلية باستخدام الوسائط المتعددة.
	- نشر النماذج ثلاثية الأبعاد للمستخدم النهائي عبر الإنترنت. **مناهج الدراسة وأساليبها:**

سوف يتم استخدام أكثر من منهج فى هذه الدراسة وتتمثل هذه المناهج فى اآلتى:

-1 المنهج التجريبى: يعد هذا المنهج أقرب مناهج البحث العلمى لحل المشكالت العلمية ،حيث سوف يتم استخدام المنهج التجريبى فى البحث من خالل تطبيق التقنيات المختلفة المتاحة ضمن بيئة البرمجيات وإظهار مدى كفاءتها ومالءمتها لوضع منهجية مناسبة للنمذجة ثلاثية الأبعاد وتطبيقاتها الكار توجر افية المختلفة.

-2 المنهج التطبيقى: وذلك من خالل تطبيق المعلومات الجغرافية واالستشعار عن بعد والنظريات والمفاهيم المتنوعة باستقصاء العالقات السببية بين المتغيرات التى قد يكون لها تأثير على إنتاج الخرائط ثلاثية الأبعاد فى مختلف التطبيقات.

ويضاف إلى المناهج السابقة االعتماد على بعض األساليب الكارتوجرافية التى تخدم الدراسة :

واألسلوب الكارتوجرافى يعتمد على تحليل العالقات المكانية للظاهرات الجغرافية معتمداً فى ذلك على الخرائط والرسوم البيانية، وتوضيح الاختلافات بين التصميمات المختلفة للخرائط ثلاثية الأبعاد، وقد تم توظيف البرامج المختلفة فى مجال الهندسة ونظم المعلومات الجغرافية واالستشعار عن بعد للحصول على الخرائط والنماذج ومن أهم البرامج التى اعتمدت عليها الدراسة :

- برنامج10.5 GIS ARC: وقد تم استخدام هذا البرنامج لبناء قاعدة معلومات جغرافية للبيانات الأرضية المتعلقة بالتطبيقات المختلفة للخرائط ثلاثية الأبعاد وإنتاج النماذج ثلاثية الأبعاد للمستوى الصفرى والأول للتفاصيل.
- برنامج MAPPER GLOPAL: وقد تم استخدامه فى تحليل البيانات الخاصة بنماذج اإلرتفاعات الرقمية (DEM)، واستخدام البرنامج فى التحويل بين الصيغ المختلفة، حيث أنه الأفضل فى هذه الخاصية.
- برنامج 2016SketchUp: هو برنامج يستخدم فى إنتاج النماذج ثالثية األبعاد حيث يتيح للمستخدم إنشاء وتحرير نماذج ثنائية وثالثية األبعاد، وقد تم استخدام البرنامج فى تصميم النماذج ثلاثية الأبعاد للمستوى الثانى والثالث للتفاصيل. صغر مساحته مقارنة ببرامج أخرى .
	-
	- يعمل على أجهزة ذات إمكانية جيدة وال يحتاج إلى مواصفات عالية .

 سهولته في االستخدام ويمكن تعلمه خالل فترة زمنية قصيرة. اإلعتماد عليه كلياً فى إخراج النماذج ثالثية األبعاد بالخامات والمقاسات والمساقط والمناظير المختلفة. إظهار األبعاد والمقاسات على المجسمات ثالثية األبعاد. تحويل سريع لألشكال الـ D2 إلى D.3 يوفر العديد من الموديالت الـ D3 التى يمكن استخدامها فى مختلف التطبيقات. يدعم الكتابة باللغة العربية بدون مشاكل. برنامج 6 pro Lumion: هو برنامج لعمل اإلخراج للنماذج ثالثية االبعاد. يتم االستفادة منه في عمل المواد والرندر واإلضاءة بدالً من برنامج الماكس أو االسكتش أب أو المايا أواالوتوكاد. بمعنى أخر برنامج جيد للتكسية والرندر وعمل الفيديو بطريقة سهلة جداً ورائعة. ميزة البرنامج واقعية كبيرة في النماذج يوفر ميزة لتحريك الخاصة به من أشجار وسيارات و طيور وبشر أيضاً األشخاص مثالً كما أنه يتعامل بطريقة رائعة التى قد نحتاج إضافتها إلى التطبيق مع المياه والنوافير واإلضافات األخرى الطبيعية كالغبار والقش أو مخلفات الشجر إلعطاء انطباع حقيقي للتطبيق .كما يعتبر من أسهل البرامج في التعامل معه وأوامره محدودة وجيدة.

**اإلطار النظرى والدراسات السابقة:**

تختلف عناصر ومحتويات النموذج الرقمي ثلاثي الأبعاد وفقأ للمقياس المستخدم والغرض والهدف الذى من أجله يتم إنتاج النموذج. ففي النماذج التي تعتمد على مقاييس صغيرة (أصغر من 100001) نكتفي بسطح ارتفاع رقمي ( Digital Model Terrain-DTM )مغطى بصورة جوية أو فضائية مصححة عمودية، حيث يعتمد مستوى النمذجة بالمقاييس الصغيرة على التفسير البصري للصورة لفهم عناصر الواقع (مناطق مبنية، طرق، غطاء نباتي، مسطحات مائية) وعلى سطح التضاريس الذي يدعم النموذج بالمعلومة المكانية الكاملة ( X ، Z ،X) (درويش أ.، ،2015 صفحة 5(. ومن أمثلة تلك النماذج صغيرة المقياس نماذج التضاريس الرقمية)DEM )بأشكالها وتحلليالتها المختلفة كخطوط الكنتور وحساب االنحدار أو أن تكون فى شكل شبكة مثلثات غير منتظمة )TIN).

فى حين عند إنتاج نماذج رقمية متوسطة المقياس تظهر الكثير من التفاصيل والعناصر التى لم تكن ممثلة فى النموذج الأصغر فى المقياس لذلك يجب هنا تمثيلها من أجل الوصول إلى مستوى أقرب للواقعية، حيث تظهر الكثير من التفاصيل مثل المبانى السكنية والخدمية وعناصر البنية التحتية مثل أعمدة اإلنارة والغطاء النباتى مثل الأشجار والحدائق والمجارى المائية كالأنهار والبحيرات وكذلك طرق النقل

المختلفة كالسسك الحديدية والطرق الرئيسية والفرعية )درويش أ،. ،2015 صفحة 6(، وتستخدم هذه النماذج فى تخطيط المدن وتصميمها وفى عمليات االستجابة السريعة والطوارىء. وأخيراً نماذج بمقياس كبير وتكون على مستوى البناء والغرف وتستخدم فى تصميم الديكور وبعض التحليلات الدقيقة وألعاب .

كما يمكن تقسيم النماذج الرقمية ثلاثية الأبعاد وفقأ لمستوى التفاصيل ( Kolbe, Gröger, & هى مستويات خمسة إلى( Levels of Detail-LOD( (2005 ,Plümer كما يوضحها شكل )2(:

المستوى الصفرى )0 LOD ):وتتمثل بالنماذج ذات المقياس الصغير وتكون على مستوى الإقليم ويطلق عليها أيضا نماذج ذات بعدّين ونصف (2.5 D).

أما المستويات (٢،٢،١) من التفاصيل تتمثل بالنماذج ذات المقياس المتوسط، حيث أن المستوى الأول من التفاصيل (LOD 1) يسمح بتمثيل الأبنية ككتل من خلال بثقها بمعلومية ارتفاعها دون أى تفاصيل للمبنى، أما المستوى الثانى من التفاصيل ) LOD 2) يمثل المستوى الأول ويضاف عليه نسيج المبنى الخارجى وبنية السقف أما من خالل المستوى الثالث من التفاصيل )3 LOD )يمكن تمثيل المبانى مع أدق التفاصيل الموجودة على الواجهات.

أما المستوى الرابع من التفاصيل )4 LOD): يتمثل بالنماذج ذات المقياس الكبير والتى تختص بالتصميم الداخلى للشقق ونمذجة الكائنات الموجودة فيها.

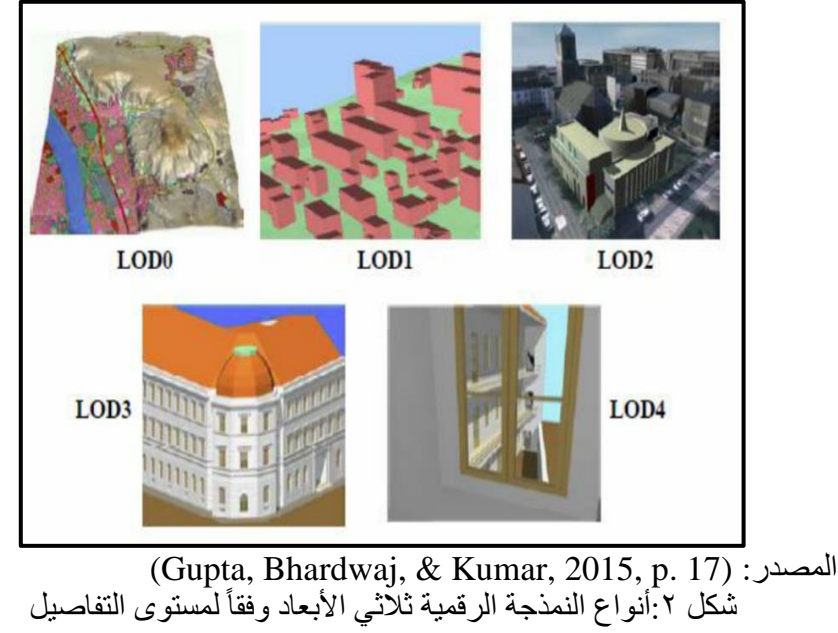

يالحظ أنه يوجد من أجل كل مستوى من مستويات التفصيل طريقة مناسبة لجمع البيانات الطبوغرافية (البشرية والطبيعية)اللازمة لإنتاجه، بحيث يمكن تمثيل العنصر الهندسي نفسه في مستويات مختلفة، الأمر الذي يغّير من درجة التعميم المطلوبة، فكلما كان مقياس التفصيل أكبر كانت الحاجة إلى التفاصيل أكبر فتصبح طرق اإلنتاج أعقد وتتطلب وقتاً أطول وجهداً أكبر .لذلك يمكننا القول إن مستويات التمثيل الصفري والأول والثاني تناسب مستوى نمذجة ذات مقياس طبوغرافى، في حين أن المستويين الثالث والرابع يناسبان مستوى نمذجة ذا مقياس معماري هندسى دقيق.

ونظراً لندرة الدراسات الجغرافية العربية التي تناولت موضوع الدراسة تم الاستعانة بأهم الدراسات العربية والأجنبية فى مجال الكارتوجرافيا وتطبيقات الجيوماتيكس المختلفة هذا باإلضافة للدراسات الهندسية التى تناولت هذا المجال والتى يمكن توضيحها كالتالى:

دراسة (الفلاحى، ٢٠١٣) بعنوان" إعداد نماذج ثلاثية الأبعاد وتطبيقاتها باستخدام التقنيات الحديثة": وتهدف هذه الدراسة إلى التعريف بأهمية التقنيات الحديثة فى إعداد نماذج ثلاثية البعد، والخروج بمقترحات على التصميم وإنشاء خرائط ثلاثية الأبعاد بمصادرها المختلفة وعمل خرائط مشتقة من النموذج ثالثى البعد، واعتمدت الدراسة بشكل أساسى على نوذج االرتفاع الرقمى كمصدر إلنشاء النموذج وكيفية تحويله إلى النماذج ثلاثية الأبعاد فى صورته الشبكية فقط.

لذلك تطرقت هذه الدراسة إلى النمذجة ثلاثية الأبعاد للخرائط الطبوغر افية صغيرة ومتوسطة المقياس باإلضافة إلى نموذج االرتفاع الرقمى، كما تطرقت الدراسة إلى الخصائص الجوهرية المؤثرة على طريقة العرض المرئى للنموذج خاصة الجزء المتعلق باختالف الدقة المكانية وقيمة المبالغة الرأسية المناسبة للتمثيل، وكذلك توضيح أنواع الرموز الموضعية ثلاثية الأبعاد والخصائص المؤثرة على التصور المرئى للنموذج مثل إعدادات التصوير وإعدادات اإلضاءة والظالل وغيرها.

دراسة (درويش أ،. ٢٠١٥) بعنوان "أتمتة توليد النماذج الرقمية ثلاثية الأبعاد للسمات المدنية فى بيئة نظم المعلومات الجغر افية ثلاثية الأبعاد": تهدف هذه الدر اسة إلى تطوير أسلوب آلى يستغنى عن المكتبات الهندسية المعدة مسبقاً ألشكال سطوح السقف والجدران والقاعدة، بحيث يعالج كل نموذج على حدى باستخدام خوارزميات محددة تعتمد على الشكل الهندسى للسقف، كما اقترحت منهجية توليد آلية تركز على العنصرين الأساسيين فى النموذج العمرانى الكتل المبنية وسطح الأرض، حيث تم تطبيق واختبار هذه المنهجية فى بيئة نظم المعلومات الجغرافية على بيانات طبوغرافية خطية لمدينة المعارض والأسواق جنوب مدينة دمشق بطريقة التصوير الجوى.

وقد ركزت الدراسة على الجانب الهندسى فى توليد الكتل العمرانية ذات المستوى الثانى من التفاصيل من خالل التمثيل ثنائى ونصف البعد فى بيئة نظم المعلومات الجغرافية ووضع حلول لتالفى اإلشكاليات الهندسية والطبولوجية فى فضاء ثالثى الأبعاد حقيقى بشكل آلي.

ولتركيز الدراسة على كيفية التوليد الهندسى للمستوى الثانى من التفاصيل من خالل مصدر واحد وهو التصوير الجوى سوف يتم البناء على ذلك فى التطرق إلى المستويات الأخرى من التفاصيل فى هذه الدر اسة، والتركيز على خصائص التصور المرئى ثلاثى الأبعاد وتأثيره فى زيادة إدراك المستخدم فى قراءة البيانات المكانية.وإبراز أهم التطبيقات لهذه المستويات وكيفية االستفادة بكل منها.

دراسة )عساف، 2017( بعنوان" تطوير الخريطة العقارية ثنائية البعد نحو نظام الخريطة الرقمية ثلاثية الأبعاد": تهدف هذه الدر اسة اقتر اح منهجية مناسبة لبناء نموذج رقمي عقارى ثلاثى الأبعاد بالاعتماد على البيانات المختلفة المتوفرة فى الوقت الحالى والتى توفرها عدة مصادر، هذا النموذج يقوم بتمثيل وعرض الملكيات والحقوق العقارية بشكل ثلاثى الأبعاد فوق وتحت سطح الأرض، فهذا البحث اهتم بشكل أساسى بالتمثيل المكانى العقارى ثلاثى الأبعاد، أيّ يتعامل مع البيانات المكانية كأحد التقسيمات الأساسية لبيانات أى مكان عقارى، بالإضافة للبيانات النصية والتى تعتبر القسم الثانى لهذه البيانات وتعتبر هذه الخطوة مهمة فى سبيل االنتقال إلى مفهوم النظام العقارى ثلاثى الأبعاد الشامل للبيانات المكانية والنصية.

وتركز هذه الدراسة على حالة واحدة من حاالت تطبيق نظام التسجيل العقارى ثلاثى الأبعاد وهى المبانى متعددة الطوابق مع عدم التعرض للملكيات العقارية المركبة وعناصر البنية التحتية مع المكون الفيزيائى والتشريعى للخريطة العقارية. دراسة (درويش و شعبان، ٢٠١٧) بعنوان"النمذجة الإجرائية ثلاثية الأبعاد للمدن فى بيئة أنظمة المعلومات الجغرافية باستخدام Engine City Esri": تهدف هذه الدراسة إلى اختبار النمذجة الإجرائية (الحسابية) فى تمثيل المدن بالأبعاد الثلاثة وإظهار أهميتها وقدرتها على محاكاة الواقع، باإلضافة إلى إنشاء مكتبة للكائنات الممثلة للعناصر الرئيسية للمدن متمثلة فى األبنية، المحالت التجارية، الطرق، الحدائق، أعمدة اإلنارة وغيرها، وذلك من خالل برمجة مجموعة من قواعد التوليد المعمارى )CGA-architecture generated computer(، بحيث يمكن إعادة استخدام هذه القواعد فى نمذجة المدن واالعتماد عليها وتغيير البعض من خصائصها من قبل مستخدمين أخرين، كما تهدف الدراسة إلى التعرف على برنامج ) City Esri Engine )ومعرفة إمكانياته وقدرته الكبيرة فى توليد النماذج ثالثية األبعاد.

9 تـــ وتمثل النمذجة اإلجرائية المستندة على القواعد والخوارزميات واحدة من أكثر الحلول المناسبة إلنشاء نماذج للمدن الكبيرة باألبعاد الثالثة فى وقت قصير ومع

نفقات منخفضة، ولكن تأتى أفضلية هذا النوع من النمذجة فى حالة إنشاء المبانى والمناطق الحديثة والتى تمتلك المبانى فيها خصائص متشابهة، فيكفى إنشاء قاعدة واحدة لتمثيل عدد كبير من المبانى، فى المقابل هناك صعوبة عند استخدام هذا النوع من النمذجة عند تمثيل المبانى القديمة والمناطق العشوائية. كما سوف يتم توضيح أهم الدراسات األجنبية التى تناولت موضوع الدراسة:

دراسة (2009 ,Döllner & Glander(: تهدف هذه الدراسة إلى توضيح أهمية نماذج المدن الافتر اضية ثلاثية الأبعاد حيث أنها أصبحت تمثل مناطق المدينة بأكملها، ومن ثم فإن تصور الهياكل الحضرية المعقدة يصبح أكثر صعوبة. باستخدام التصور المجرد، حيث يمكن إخفاء تعقيد هذه النماذج حيث تكون رؤيتها غير ضرورية، بينما يتم الحفاظ على الميزات المهمة وتسليط الضوء عليها من أجل فهم وتواصل أفضل.

كما تقدم الدراسة تقنية للتعميم التلقائي لنموذج مدينة افتراضي ثلاثي الأبعاد يتألف من نماذج بناء وشبكة بنية تحتية وبيانات اختيارية لتغطية األرض؛ تخلق هذه التقنية عدة تمثيالت لمستويات متزايدة من التجريد. باستخدام شبكة البنية التحتية، تقوم التقنية بتجميع نماذج المباني واستبدالها بكتل خلوية، مع الحفاظ على المعالم المحلية. من خلال حساب التسلسل الهرمي للمعالم، حيث تقوم بتقليل مجموعة المعالم الأولية بطريقة متوازنة مكانيًا الستخدامها في مستويات أعلى من التجريد. وذلك في أربعة أمثلة تطبيقية، حيث تظهر تصورًا سلسًا للانتقالات بِين التمثيلات المحسوبة مسبقًا؛ كما تقوم بتسليط الضوء على المعالم الديناميكية وفقًا لمسافة الكاميرا الافتراضية، وهذه النماذج تم االستفادة منها والبناء عليها فى إيضاح خصائص التصور المرئى ثلاثي الأبعاد لمنطقة التطبيق للمستويات المختلفة من التفاصيل.

دراسة (2015 ,Kumar & ,Bhardwaj ,Gupta(: تهدف الدراسة إلى استخدام بيانات الأقمار الصناعية عالية الدقة متمثلة فى القمر الهندى Cartosat-1 الذى يستخدم فى إنتاج الخرائط الرقمية فى الهند فى تصور المدن ثلاثية الأبعاد القائمة على القواعد اإلجرائية .

حيث خلصت الدراسة بأنه تعد بيانات-1Cartosat مفيدة الستخراج آثار أقدام المباني وارتفاعاتها للمباني الكبيرة الحجم والمباني الشاهقة التي يمكن رؤيتها بوضوح في صور -1Cartosat، ولكن من الصعب الحصول على آثار أقدام في المباني الصغيرة الحجم المنخفضة االرتفاع في المناطق عالية الكثافة يمكن إعادة بناء المستويين 1LOD و 2LOD للمباني كبيرة الحجم بتفاصيل هندسية منخفضة بسهولة ولكن اللتقاط تفاصيل دقيقة، يلزم وجود مجموعات بيانات عالية الدقة أفضل من متر واحد. على الرغم من ذلك، لإعادة بناء نماذج المدن ثلاثية الأبعاد باستخدام

النمذجة الجماعية، يمكن أن تقلل بيانات االستريو عالية الدقة من الوقت والمال المطلوبين للعمل الميداني.

أولاً: إنشاء نموذج المستوى الأول من التفاصيل (LOD1):

تمثل نماذج المستوى الأول من التفاصيل تحويل البيانات المكانية ثنائية الأبعاد إلى البعد الثالث، ويتم ذلك خاصة على الكتل المبنية والتى تشغل مساحة على سطح األرض، مثل المناطق السكنية والمصانع والخدمات وغيرها، وذلك من خالل تمثيل الكتل المبنية عن طريق بثقها بمعلومية االرتفاع الخاص بكل منها، دون وجود أى تفاصيل لها.

١. الخطوات التطبيقية لتصميم نموذج المستوى الأول من التفاصيل:

تختلف خطوات التطبيق من نموذج إلى أخر وفقاً لمستوى التفاصيل المراد بناءه، كما تتنوع وتختلف البيانات من نموذج إلى أخر وفقاً لمدى دقة التفاصيل، لذلك سوف يتم تحديد البيانات التي سوف يتم الاعتماد عليها في إنشاء النموذج وصولاً للمخرجات النهائية.

أ- مصادر البيانات:

تشمل مجموعات البيانات المستخدمة في التطبيق نموذج االرتفاع الرقمي )DEM )وصورة فضائية عالية الدقة، تم استيراد بيانات DEM وتحويلها إلى تنسيق شبكة Info / Arc. كانت المعلومات المرجعية لملف الشبكة المحول موجودة بنظام الإحداثيات الجغرافية (GCS) مستخدماً المرجع الجيوديسى (WGS 84) كان مطلوبًا أن يتم تحويله إلى نظام اإلحداثيات المسقطة باستخدام نظام إسقاط ميركاتور المستعرض العالمي(UTM) فى النطاق (36 ) ) مستخدماً المرجع الجيوديسى (84 WGS)، وقد تم إجراء ذلك باستخدام Toolbox Arc إلعادة عرض الملف الشبكى وسوف يتم استخدام طبقة الارتفاع الرقمى هذه لاحقًا كارتفاعات أساسية لطبقات المعالم الأخرى. كما تم استخدام الصورة الفضائية لتكون خلفية للنموذج ومصدر من مصادر المعلومات والتى عن طريقها يمكن معرفة االرتفاعات الخاصة بالكتل المبنية ومراجعتها والتأكيد عليها بالدراسة الميدانية لمنطقة التطبيق.

ب- إنشاء البيانات:

يشرح هذا القسم كيفية إنشاء البيانات وتنظيمها من البيانات التي تم جمعها في القسم السابق. يتكون الهيكل الأساسي للبيانات المعنية من أنواع مختلفة من البيانات بما في ذلك فئات البيانات والجداول ومجموعات البيانات الشبكية. ج- توليد طبقات البيانات ثنائية الأبعاد :

11 تـــ الرقمنة هي طريقة اللتقاط البيانات تتضمن تحويل البيانات في شكل تناظري مثل الخرائط والصور الجوية إلى شكل رقمي. الطريقة الأكثر شيوعًا لمثل هذا يتم

تحويل البيانات من خالل الرقمنة التي تظهر على الشاشة. الطبقات في شكل نقاط أو خطوط أو يمكن رقمنة المضلعات من الصور الرقمية باستخدام أداة المحرر في Arc Map في هذا التطبيق، تم استخدام الصور الفضائية الرقمية للمنطقة كمصدر أساسي للَّرقمنة. حَيث توفر الصورة عالية الدقة التي يبلغ طولها مترًا واحدًا القدرة على الدقَّة فى إنتاج مواقع جميع المعالم وتتبع الخطوط العريضة للمبانى. يُظهر جدول )1( عدد طبقات المعالم المحددة من الصورة الرقمية. حيث تتكون أنواع المعالم التي تم إنشاؤها من النقاط والخطوط والمضلعات كما يوضح شكل )3(. جدول :1 أنواع الطبقات فى قاعدة البيانات الجغرافية

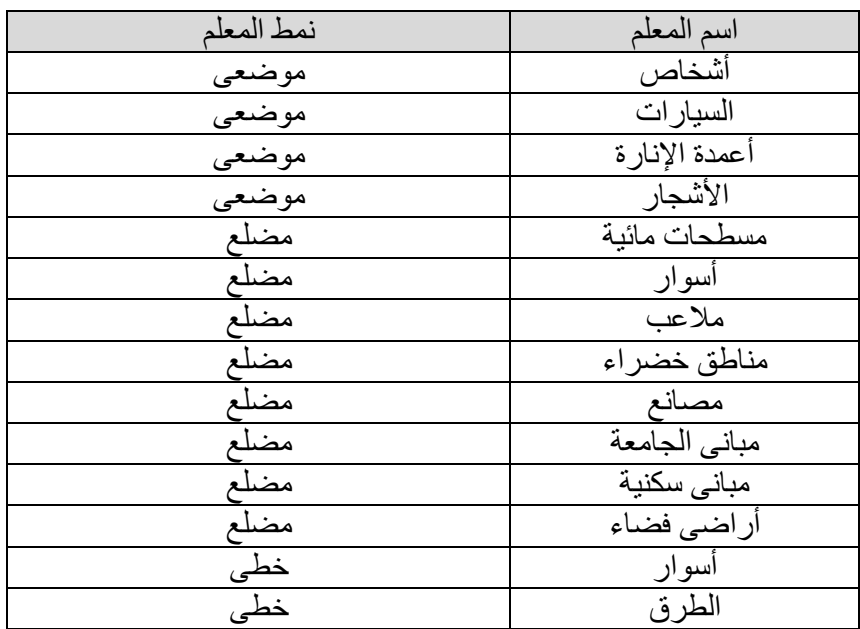

المصدر: من إعداد الباحث

*المجلة العربية للدراسات الجغرافية* الجمللية المجلد الخامس - العدد ( ١٢) مناير ٢٠٢٢مر

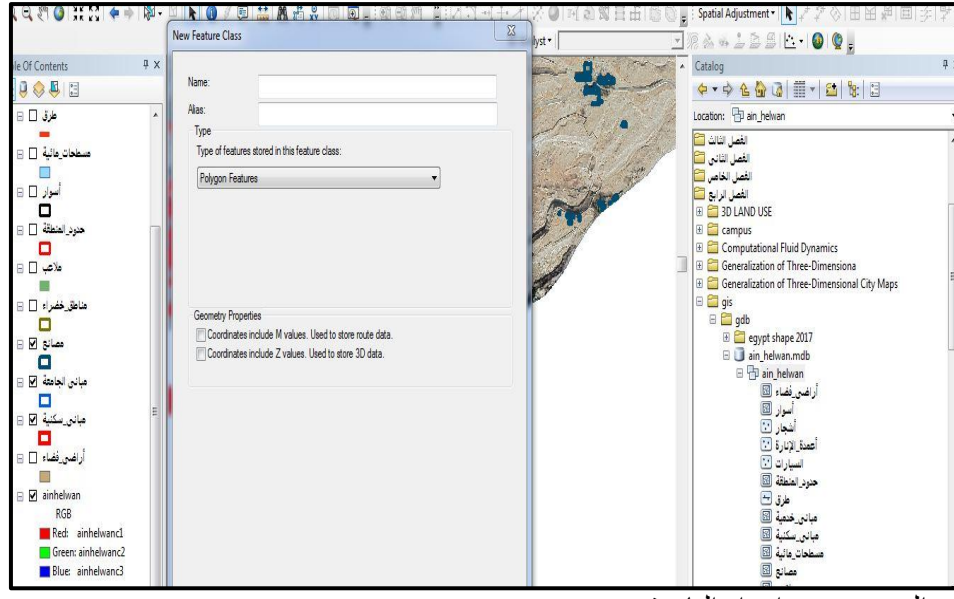

المصدر: من إعداد الباحث

شكل ٣: انشاء قاعدة البيانات الجغر افية

د- البيانات الوصفية : Data Attribute

تحدد هذه المعلومات خاصية كل ظاهرة وتميزها عن غيرها من الظواهر كما تقدم تفسيراً لكمية ونوعية الظاهرات الجغرافية. وتكون هذه المعلومات في صورة قوائم وتقارير وجداول ورسومات بيانية ورموز، ويتوقف مدى نجاح استخدام قاعدة المعلومات الجغرافية على درجة الربط والتوافق ما بين البيانات المكانية والوصفية. وتنفرد قواعد المعلومات الجغرافية عن غيرها من القواعد األخرى في ارتباطها الوثيق بالتوقيع المكاني للمعلومات على خرائط ورسومات هندسية وصور جوية ومرئيات فضائية، مما يجعلها تحتاج إلى دراية علمية وفنية بعناصر الخرائط كالنقط والخطوط والمساحات والتي تمثل المتطلبات الأولية اللازمة لتصميم قواعد البيانات . (Palmer, B, 1984)الجغرافية

13 تـــ ولكى يتم عرض البيانات المكانية للمناطق العمرانية بأنواعها المختلفة فى شكل نموذج ثلاثى الأبعاد بالمستوى الأول للتفاصيل (LOD1) تم إدخال البيانات الخاصة بارتفاعات المبانى والتى من خاللها سوف يتم استخدام أحد أنواع النمذجة والتى تناسب هذا النوع من التفاصيل وهى النمذجة التوليدية0 الخطية )Extrude)، ويعتبر هذا النوع من أبسط أشكال تمثيل السطح من خالل أخذ خط أو سطح وبثقه لتشكيل حجم من ناحية أخرى كما يتضح أن أسلوب التوليد الخطى )Extrude )من

الأساليب الأكثر استخداماً فى بر مجيات نظم المعلومات الجغر افية مثل برنامج ( Arc ً scene )وهو أحد برامج مجموعة )GIS Arc )والمختص بالتمثيل ثالثى األبعاد لذلك يمكن استخدام هذا األسلوب فى النمذجة العمرانية من خالل البيانات الوصفية الخاصة بالعناصر الخطية )vector )بأنواعها المختلفة كما يوضح شكل )4(. كما أن هذه الأساليب جميعها متاحة فى بر امج التصميم بمعونة الحاسب مثل (AutoCAD). أما بالنسبة للظاهرات الخطية متمثلة فى الطرق سوف يتم تمثيلها ببعض

الرموز التصويرية والتى تمثل الطرق بأنواعها المختلفة، أما الظاهرات الموضعية كالأشجار والسبارات وأعمدة الإنارة سوف يتم تمثيلها برموز موضعية ثلاثية الأبعاد

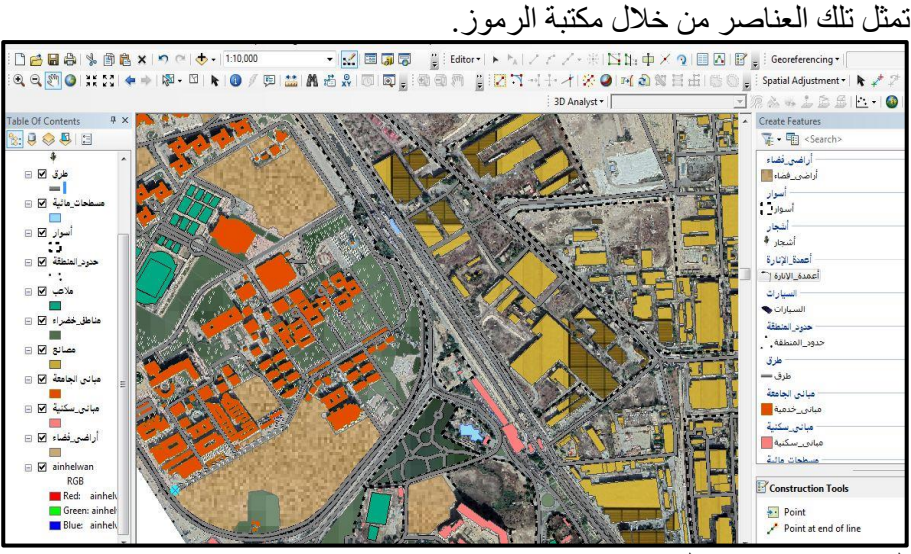

المصدر: من إعداد الباحث

شكل ٤ :الخر بطة ثنائية الأبعاد لمنطقة الدراسة

ه- النمذجة ثلاثبة الأبعاد:

يعد جمع البيانات الذي يتم إجراؤه للحصول على تنسيق البيانات الشبكية والمتجهه أمرًا ۖ بالغ الأهمية لإنشاء نموذج ثلاثي الأبعاد لمنطقة التطبيق حيث تم استيراد جميع المعالم إلىScene Arc وعملت كملف نموذج لمدى منطقة الرسوم المتحركة ثلاثية الأبعاد. كانت خصائص كل طبقة معالم فتحت وترميزها ، وقذفها وفقاً الرتفاعاتها، وتغييرها حسب الحاجة.

وقد تم إدخال بجانب الطبقات إدخال الصورة الفضائية ونموذج االرتفاع الرقمى لمنطقة التطبيق حتى تتيح لنا الصورة والطبقات على سطح التضاريس رؤية العالقة بين الشكل العام لألرض واالرتفاع. ويجب التعامل مع هذه العناصر بشكل

ا*لمجلة العربية للدراسات الجغرافية* اجمللت المجللا الخامس - العدد ( ١٢ ) يناير ٢٠٢٢مر

صحيح داخل البرنامج حتى يخرج النموذج بالصورة المطلوبة، حيث يتم فى البداية تجسيم نموذج االرتفاع الرقمى الخاص بمنطقة التطبيق واختيار درجة التجسيم المناسبة، ثم تجسيم الصورة الفضائية وفقاً لـهذا النموذج بحيث تمثل هذه النماذج ارتفاع القاعدة )Heights Base )الخاصة بالطبقات التى تم رسمها لمنطقة التطبيق، ثم تأتى الخطوة التالية وهى عمل قذف )Extrusion )للطبقات الخاصة بالكتل العمرانية بأنماطها المختلفة وتغيير خصائص ارتفاع القاعدة لكل الطبقات بحيث يكون وفقاً لنموذج الارتفاع الرقمي كما يوضح شكل (٥)، لأنه لو لم يتم تفعيل هذه الخاصية يمكن أن تختفى الطبقات أسفل نموذج االرتفاع الرقمى والصورة الفضائية.

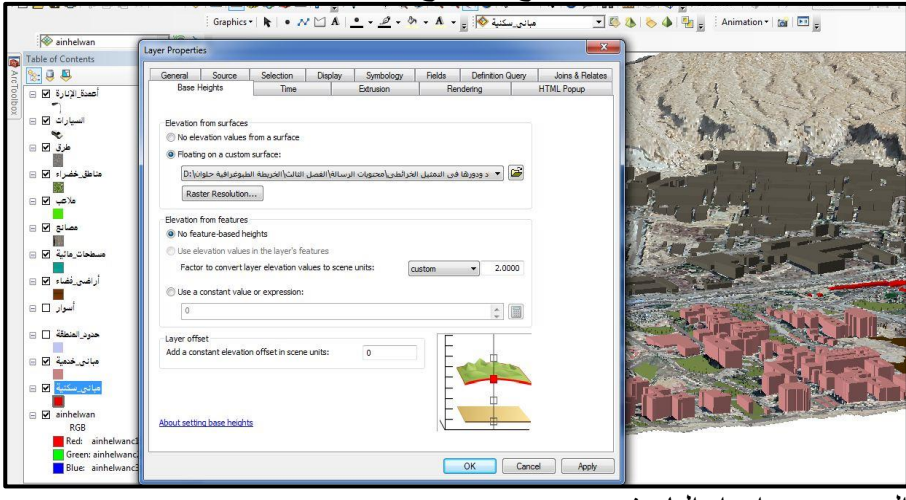

المصدر: من إعداد الباحث

شكل 0: تغيير خصائص الطبقات (القذف،ارتفاع القاعدة) تحتوي ملحقات برنامج (ArcGIS) ثلاثية الأبعاد وهي (Arc Scene & Globe Arc )على ثروة من الرموز ثالثية األبعاد والنسيج التصويرى والتعبيرى المتنوع وذلك لتوفير المزيد من الواقعية، حيث يتضمن برنامج Scene Arc على مكتبة الرموز الخاصة به أكثر من 500 رمز ثالثي األبعاد يمكن استخدامه لتمثيل المعالم فى بيئة نظم المعلومات الجغرافية باإلضافة أنه يمكن استيراد مئات النماذج ثالثية األبعاد من خالل مستودع النماذج ثالثى األبعاد الخاص ببرنامج )Sketchup) (2021 ,trimble (بعد تحميلها بصيغة ملف كوالدا )COLLADA )وهى الصيغة التى يتعامل معها برنامج ArcGIS لتبادل النماذج ثالثية األبعاد. مثل األشجار كمثال للظاهرات الموضعية والطرق كمثال للظاهرات الخطية والعشب كمثال للظاهرات المساحية. يتضمن أيضًا مجموعة متنوعة من الرموز الواقعية، مثل المنازل

وناطحات السحاب والمباني الصناعية وأثاث الشوارع والمركبات. وفى هذا اإلطار لن يتم رسم طبقات المعالم التي لا تحتوي على أشكال هندسية ثلاثية الأبعاد (قيم- z) بشكل تلقائي ثلاثي الأبعاد. حيث ستكون طريقة عرضها ترمز إليها كعلامات ثلاثية الأبعاد كما يوضح شكل (٦)، حيث يمكن ترميز النقاط التي تمثل الأشجار وأعمدة اإلنارة والسيارات من خالل تمثيل .

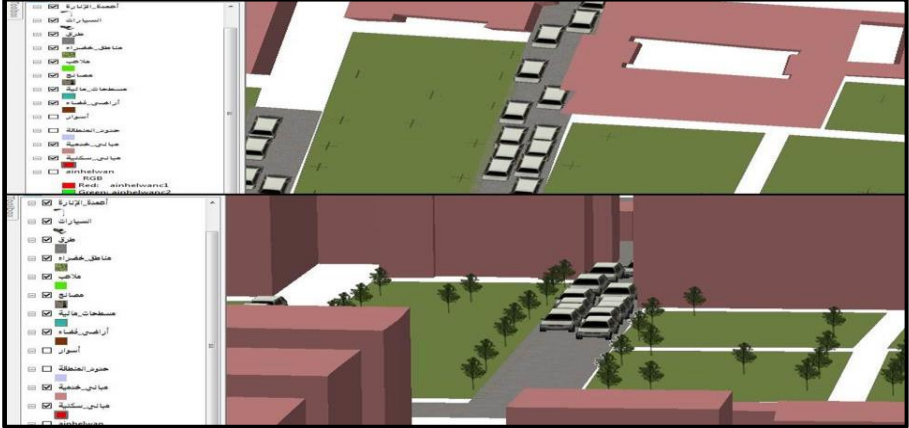

المصدر: من إعداد الباحث

شكل ٦:عرض الرموز ثلاثية الأبعاد في Arc Map (الأعلى) و Arc Scene (الأسفل)

يضمن ضبط ارتفاعات القاعدة والبثق في Scene Arc لطبقة المعالم رؤية الطبقة في التصور ثلاثي الأبعاد. هناك طريقتان لتعيين ارتفاعات أساسية دون الحاجة إلى هندسة ثلاثية الأبعاد، باستخدام قيمة السمة أو عن طريق سطح ارتفاع رقمي. يمكن أن تكون قيمة السمة أن تكون معلومات االرتفاع المعينة للطبقة أو القيمة الثابتة أي عدد صحيح. والبثق هو عملية شد شكل مسطح ثنّائي الأبعاد عموديًا لإنشاء كائن ثلاثي الأبعاد. على سبيل المثال، يمكن بثق المضلع باستخدام سمة مثل ارتفاع الكتل العمرانية المشتقة من الصورة الفضائية عن طريق الظالل وميل الصورة والتأكيد بالدراسة الميدانية. تضمنت هذه المعلومات أبعاد المباني، مثل ارتفاع المبنى، وعدد الطوابق لمبنى أو عدد الطوابق إلظهار المبنى في صورة ثالثية األبعاد.

كما يمكن استخدام المبالغة الرأسية فى هذا المستوى من التفاصيل خاصة إذا كانت المنطقة كبيرة المساحة نسبياً إلى جانب إذا كان الغرض الأساسى من النمذجة ثلاثية الأبعاد هو تحسين التصور المرئى، ولكن فى هذه الحالة يجب اختيار قيمة المبالغة المناسبة حتى ال يحدث تشويه للشكل ويكون النموذج بعيد تماماً عن الواقع كما يوضح شكل (٧).

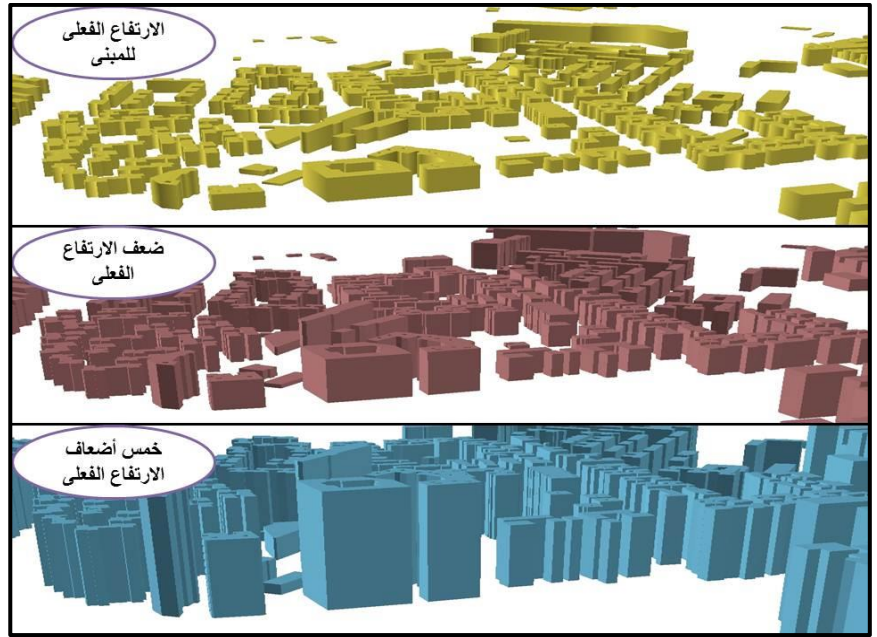

المصدر: من إعداد الباحث

شكل ٧: تأثير اختلاف قيمة المبالغة الرأسية على التصور المرئي للنموذج و- التصور المرئى:

يكون للتصور المرئى دور كبير فى إبراز قيمة النمذجة التفاعلية ثلاثية الأبعاد حيث تتحكم خصائص الرؤية والعرض فى التمييز بين مختلف الظاهرات وفقأ لدرجة أهميتها وإن كانت الكتل المبنية هى العنصر الأهم فى هذا المستوى من التفاصيل. عرض النموذج بشكل عام:

هناك العديد من الخصائص المشتركة فى التصور المرئى للمستوى األول التفاصيل مع المستوى الصفرى فى النماذج صغيرة المقياس من حيث أدوات العرض، ولكن هناك بعض االختالفات فى التأثير بين كل منها الختالف طبيعة التطبيق لكل منهما.

إعدادات التصوير:

17 تـــ يعد اتجاه العرض وزاوية العرض ومجال الرؤية من الخصائص الرئيسية لتقدم تصور ثلاثى أبعاد جيد، حيث أنه فى هذا المستوى إذا تم إمالة الكاميرا الافتراضية وتكون أفقية ومن ارتفاع منخفض مشابهاً لما براه الشخص أثناء وقوفه على الأرض ستكون بلا قيمة فى العرض وذلك لأن ارتفاعات المبانى ستكون حاجبة لباقى العناصر الأخرى التى تقع خلفها، لذلك يجب اختيار أن يكون موضع الكاميرا

مرتفع عن الظاهرات بحيث يكون كاشف للظاهرات ومن زوايا مختلفة حيث سيؤدى ذلك إلى اتساع مجال الرؤية خاصة إذا كان الاعتماد فى الإخر اج سيكون على الصور كما يوضح شكل (٨)، بينما إذا كان المخرج فيديو تفاعلى فسوف يتم تحريك من ارتفاعات وزوايا واتجاهات مختلفة وفقأ للأهمية النسبية للظاهرات.

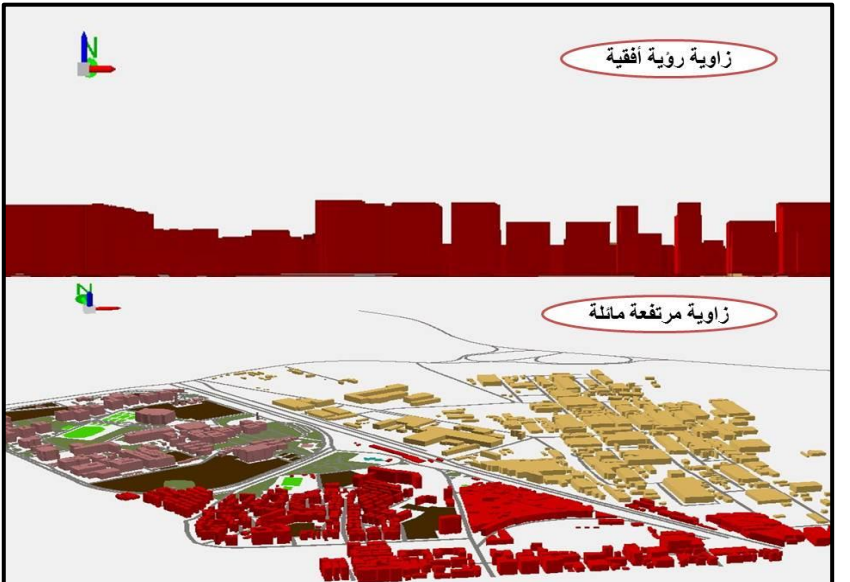

المصدر: من إعداد الباحث شكل ٨: تأثير اختلاف زاوية وارتفاع الميل على مجال الرؤية إعدادات اإلضاءة والظالل:

هناك أهمية كبيرة لإلضاءة خاصة لتمثيل المشهد ثالثى األبعاد. حيث يجب اختيار نوع اإلضاءة بعناية شديدة بسبب التأثير الكلي على جميع الكائنات المدمجة فى طريقة عرضها، والتي تتكون من متغيرات الموضع والزاوية واالتجاه وهي اعتبار ات هامة جداً في التصور المرئي ثلاثي الأبعاد. كما تمنح جوانب التظليل الحياة للخريطة ثلاثية الأبعاد. حيث يتأثر إدراك الظاهرات بشدة التفاعل بين الإضاءة والتظليل. بدون التأثير ات المشتركة للضوء والظل، لن يُنظر إلى المشهد ثلاثي الأبعاد على أنه منظر افتراضي. عند إجراء مناظر تفصيلية يمكن أن يكون للظالل الطفيفة التي تلقيها الكائنات فائدة كبيرة التأثير. يعتمد المظهر الفعال للتظليل في الصورة المعروضة على االختالف الخوارزميات الرياضية من حيث درجات مختلفة من الشدة والحدة يمكن استخدامها إلنشاء تمثيالت أكثر إفادة.

المخرج النهائى للعرض المرئى:

تكمن أهمية النمذجة ثلاثية الأبعاد أنها تعرض صورة مختلفة عن العرض المرئى ثنائى الأبعاد، لذلك بعض ضبط إنشاء النموذج وفقأ للضوابط السابقة يمكن إخراج النموذج فى هذا المستوى فى أكثر من شكل سواء كان فى شكل صورة عالية الوضوح توضح المنطقة فى شكل منظور ثلاثى الأبعاد من زوايا مختلفة، أو فى شكل فيديو تفاعلى يعرض المنطقة بشكل عام ثم التجول فى أنحاء المنطقة من زوايا وارتفاعات مختلفة لتوضيح جميع أنحاء المنطقة بشكل تفاعلى كما يمكن إضافة مقطع صوتي يشرح خصائص الظاهرات وفقأ لموضوع الدراسة وهذا التكامل بين الصورة والصوت والفيديو التفاعلى يمثل ما يطلق عليه كارتوجرافيا الوسائط المتعددة )cartography Multimedia)، والتى تمثل نوع من أنواع الكارتوجرافيا التفاعلية والتى تصلح لالستخدام فى مختلف التخصصات والمجاالت العلمية ويوضح الشكل (٩) نماذج ثِّلاثية الأبعاد للمستوى الأول للتفاصيل للمنطقة. المصدر: من إعداد الباحث

> شكل ٩: نموذج ثلاثي الأبعاد للمستوى الأول من التفاصيل ثانياً: إنشاء نموذج المستوى الثاني من التفاصيل (LOD2):

تمثل نماذج المستوى الثاني من التفاصيل تحويل البيانات المكانية ثلاثية الأبعاد من المستوى الأولّ للتفاصيل إلى المستوى الثاني، ويتم ذلك على تحويل الكتل المبنية والتى تشغل مساحة على سطح األرض، مثل المناطق السكنية والمصانع والخدمات

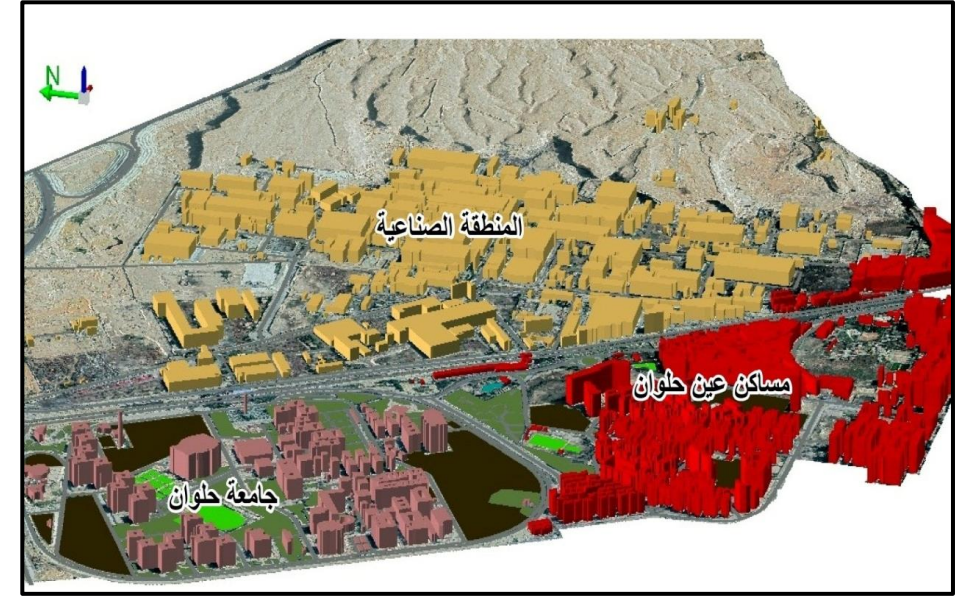

وغيرها، من مجرد تمثيلها عن طريق بثقها بمعلومية االرتفاع الخاص بكل منها إلى إضافة عنصر الشكل الخارجى والسقف الخاص بكل منها. .1 الخطوات التطبيقية لتصميم نموذج المستوى الثانى من التفاصيل:

تحتوى عملية النمذجة التفاعلية ثلاثية الأبعاد فى هذا المستوى على العديد من الخطوات للوصول إلى المخرج النهائى، والتى سوف يتم عرضها بداية من مصادر البيانات المستخدمة في إنشاء النموذج وصولاً للعرض المرئي النهائي للتطبيق. أ- مصادر البيانات:

تم االستعانة فى هذه المستوى من التفاصيل على مصادر بيانات المستوى األول، سواء كانت قاعدة البيانات أو الصورة الفضائية ونماذج االرتفاعات الرقمية كما تم إضافة البيانات الخاصة بأشكال وخصائص بنية السقف والشكل الخارجى عن طريق الدراسة الميدانية لمنطقة التطبيق.

ب- اإلعداد األولى لتصميم النموذج:

يعد الدمج بين برنامج ArcGIS وبرنامج SketchUp إضافة فعالة فى تطبيقات النمذجة ثالثية األبعاد والذي مّكن استيراد ملفات files shape و feature classواستغاللها فى بناء نماذجة رقمية ثالثية األبعاد، كما يعرض إمكانية أخرى لعرض نماذج SketchUp كرمز ثالثي األبعاد والتى تعرض كملفات نقطية من خالل Scene Arc / Analyst D3 ArcGIS. بعد عدة محاوالت الستخدام المكونات اإلضافية، التي تعمل باستخدام األداة التي تم توفيرها بواسطة D3 Analyst، حيث يمكن تحويل فئة البيانات من نوع (Feature class) إلى ملف متعدد النقاط (Multipatch file) والذى يعد أسلوبًا ممتازًا فى إنشاء نموذج ثلاثى األبعاد باستخدام بيانات من ArcGIS.

حيث تبنت شركة ESRI عام 1998 نوعاً جديداً فى طرق عرض البيانات وهى السمات الكتلية (Multipatch class) للوصول إلى نمذجة ثلاثية الأبعاد حيث يتم تخزين هذا النوع من السمات فى قاعدة البيانات المكانية، يستطيع هذا النوع من البيانات استيراد عناصر كتلية تم توليدها فى برمجيات التصميم بمعونة الحاسب )CAD )بحيث يتم تخزينها داخل قاعدة البيانات المكانية، كما يمكن للمستخدم تطبيق عملية تحرير)Editing )محدودة للغاية عليه داخل برنامج ArcGIS ويوضح شكل )10( الخصائص الهندسية األساسية للبيانات الخطية فى ESRI، إذ يقتصر تحرير السمات الكتلية على إدارة السمة ككل ودفعة واحدة )نقل، تدوير، حذف، نسخ( فبرنامج ArcGIS إذن لا يوفر بيئة تحرير ثلاثية الأبعاد حقيقية (درويش أ.، ٢٠١٥، صفحة ٢٩).

ا*لجلة العربية للدراسات الجغرافية* اجمعان المجلد الخامس - العدد ( ١٢) يناير ٢٠٢٢مر

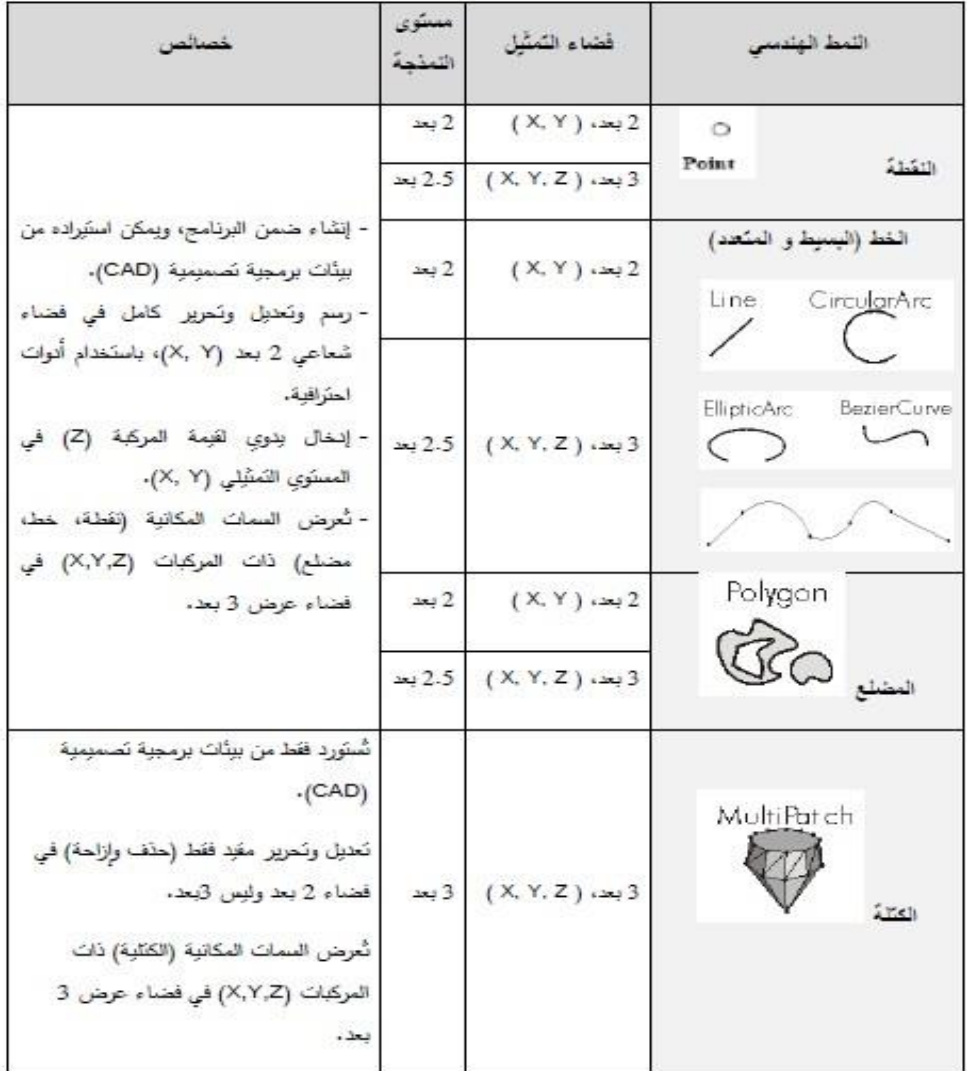

المصدر: )درويش أ،. ،2015 صفحة 70(

شكل :10 الخصائص الهندسية األساسية للبيانات الخطية فى ESRI تم إنشاء نموذج SketchUp األولي عن طريق تحديد موقع المنطقة المختارة على Earth Google واستيرادها إلى SketchUp. حيث يساعد تحديد الموقع في

وضع النموذج ثلاثي الأبعاد المدمج ليظهر لاحقًا عند تحميله على تطبيق Google Earthكما يوضح شكل )11(.

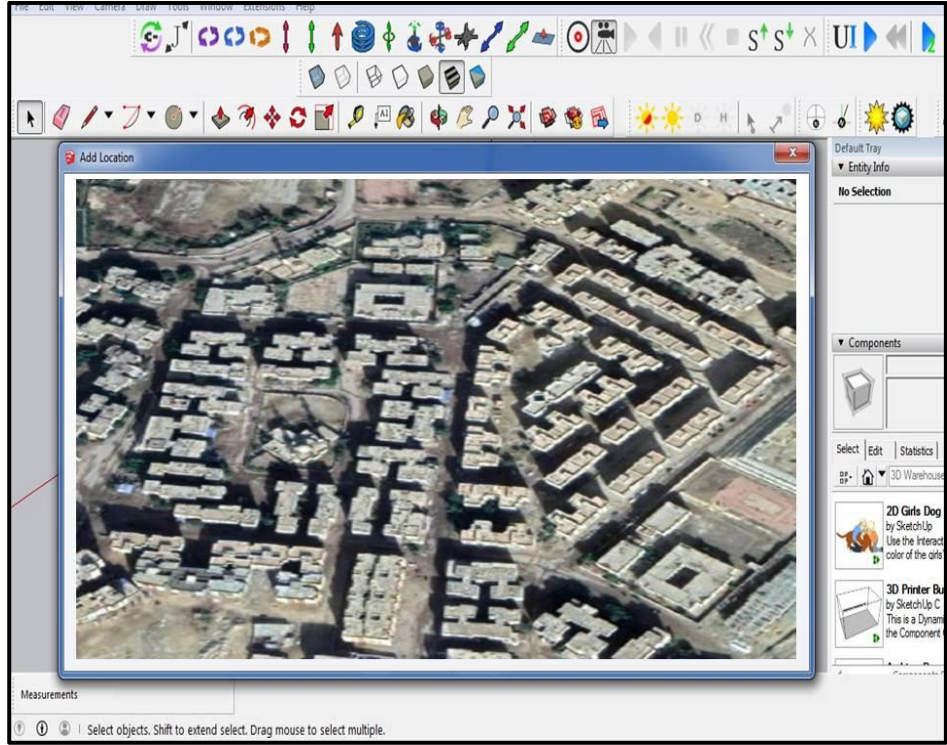

المصدر: من إعداد الباحث

شكل :11 تحديد موقع المنطقة على برنامج SketchUp ج- استيراد طبقة المبانى من برنامج ArcGIS إلى برنامج SketchUp: بعد االنتهاء من إنشاء النماذج ثالثية األبعاد باستخدام برنامج ArcGIS للمستوى الأول للتفاصيل، يمكن تصدير هذا النوع من البيانات إلى برنامج SketchUp الستخدامه فى إنشاء المستوى الثانى ثم الثالث من التفاصيل، حيث

تقتصر إمكانيات برنامج Scene Arc عند هذا المستوى أو إلى المستوى الثانى لكن بامكانيات أقل مقارنة مع باقى البرامج المتخصصة فى النمذجة ثلاثية الأبعاد لذلك يجب الدمج بين برامج نظم المعلومات الجغرافية والبرامج المتخصصة فى النمذجة الر قمية ثلاّثية الأبعاد حتى يكون هناك تكامل فى البيانات بين الدقة الهندسية للنموذج والبيانات الوصفية له. وتمر مرحلة التحويل داخل برنامج ArcGIS بعدة خطوات حتى تكون جاهزة لالستخدام داخل برنامج SketchUp، حيث تتمثل الخطوة األولى فى تحويل الطبقات الخطية من نوع class feature إلى class Multipatch ألنها الصيغة التى يتعامل مع برنامج نظم المعلومات الجغرافية ArcGIS فى عرض النماذج ثالثية األبعاد من البيئات المختلفة كما يوضح شكل )12(.

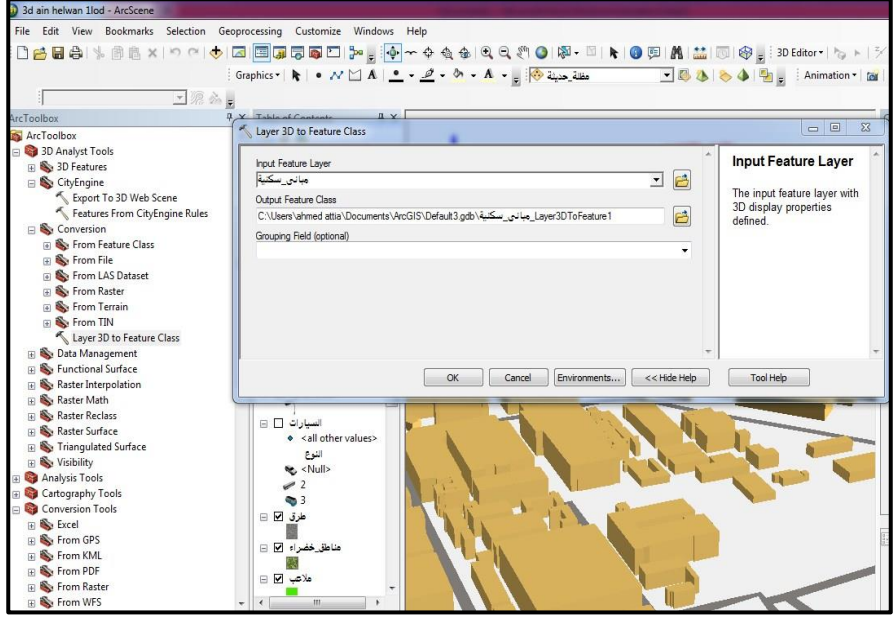

المصدر: من إعداد الباحث

شكل :12 تحويل الطبقات الخطية من نوع class feature إلى Multipatch class

وحتى يستطيع برنامج SketchUp من قراءة البيانات ثالثية األبعاد التى يتم استيرادها من من برنامج ArcGIS يجب تحويلها من صيغة class Multipatch إلى صيغة COLLADA كما يوضح شكل )13(، وهى اختصار لجملة )Activity Design Collaborative )وهو صيغة ملف تبادلي للتطبيقات ثالثية الأبعاد التفاعلية وتتعامل معه كثير من البرامج المتخصصة فى النمذجة ثلاثية الأبعاد Trimble ،Blender ،Autodesk Maya ،Autodesk 3ds Max( مثل .البرامج من وغيرها ( DAZ 3D DAZ Studio،SketchUp

كما أن هناك طريقة أخرى حيث يمكن تحويل الطبقات ثنائية األبعاد داخل برنامج ArcGIS إلى صيغة )CAD )وهى صيغة يقبلها برنامج SketchUp ومن

ثم يبدأ التعامل مع المخطط ثنائي الأبعاد من البداية وتحويله إلى المستويات المختلفة من التفاصيل.

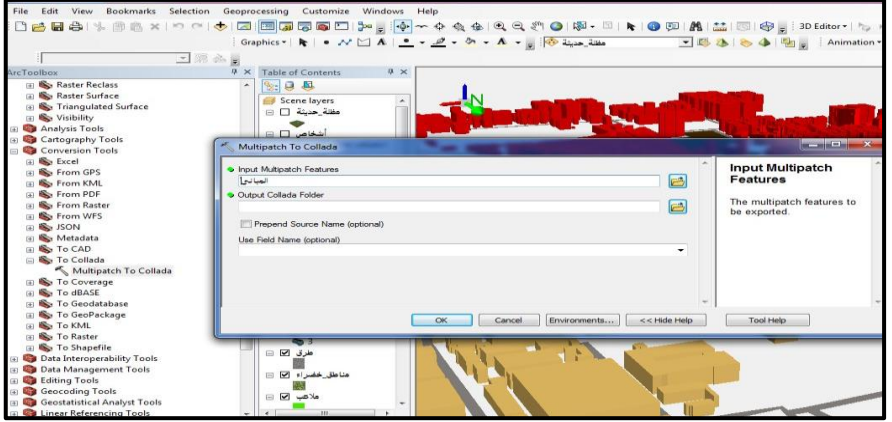

المصدر: من إعداد الباحث

شكل:13 تحويل الطبقات من صيغة class Multipatch إلى صيغة COLLADA أصبحت البيانات المكانية جاهزة لإلدخال على برنامج SketchUp ليبدأ تحويلها من المستوى الأول للتفاصيل إلى المستوى الثاني ثم الثالث من التفاصيل كما يوضح شكل (١٤)، وذلك من خلال أدوات التحرير المختلفة الموجودة داخل البرنامج وذلك بالاستعانة بمجموعة كبيرة من الصور الفوتوغرافية لمنطقة التطبيق لصعوبة الحصول على المخططات المعمارية للمنطقة، كما أن االعتماد على الصور يوفر كثير من التكلفة والوقت والمجهود خاصة للمناطق القديمة التى ال يوجد لها مخططات معده مسبقاً. ويمكن من خلال أداة البثق داخل البرنامج التعديل على النموذج من حيث تعديل الأبعاد الهندسية له الطول والعرض والارتفاع وفقاً للمنظور الحقيقي له. المصدر: من إعداد الباحث

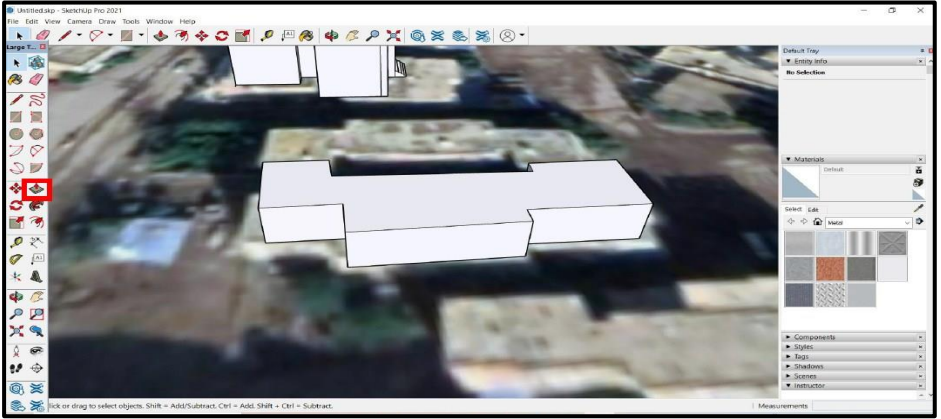

شكل :14 إدخال البيانات المكانية إلى برنامج SketchUp

التحويل من المستوى الأول إلى المستوى الثاني من التفاصيل:

وألن المستوى الثانى من التفاصيل )2LOD )يمثل المستوى األول ويضاف عليه نسيج المبنى الخارجى وبنية السقف، حيث يكون المبنى أكثر تفصيالً مع الشكل الصحيح للسقف وتصنيف مفصل ألسطح الحدود الخارجية. تعد الخطوة األولى هي تحديد شكل السقف بناءً على الهندسة الأصلية لعناصر البناء. وتمثل أنواع الهندسة المدعومة في هذه العملية هي البثق و rep-B.

بالنسبة إلى الأشكال الهندسية B-rep، يتم تحليل جميع معايير الوجه من أجل تحديد الوجوه التي تشير إلى أعلى. يتم تحويل المضلعات الخارجية لهذه الوجوه إلى مستويات اقتصاص محدودة. أما بالنسبة لهندسة البثق، يختلف اإلجراء بد ًءا من موضع البثق، واتجاه البثق وحجمه، يمكن حساب المستوى العلوي للهندسة المبثوقة عن طريق عملية مصفوفة بسيطة حيث يتم اشتقاق الحدود من ملف البثق.

ولأن طبيعة الأسقف فى منطقة التطبيق تكاد تكون واحدة خاصة فى المناطق السكنية حيث تتميز أسقف المناطق السكنية باإلستواء مع وجود سور بسيط لتحديد السطح فى العمارات السكنية لكن يختلف األمر بالنسبة للمناطق الصناعية حيث تتميز بية أسقف المصانع والمخازن الخاصة بها بنمط مختلف لشكل األسقف والذى يوضحه شكل (١٥).

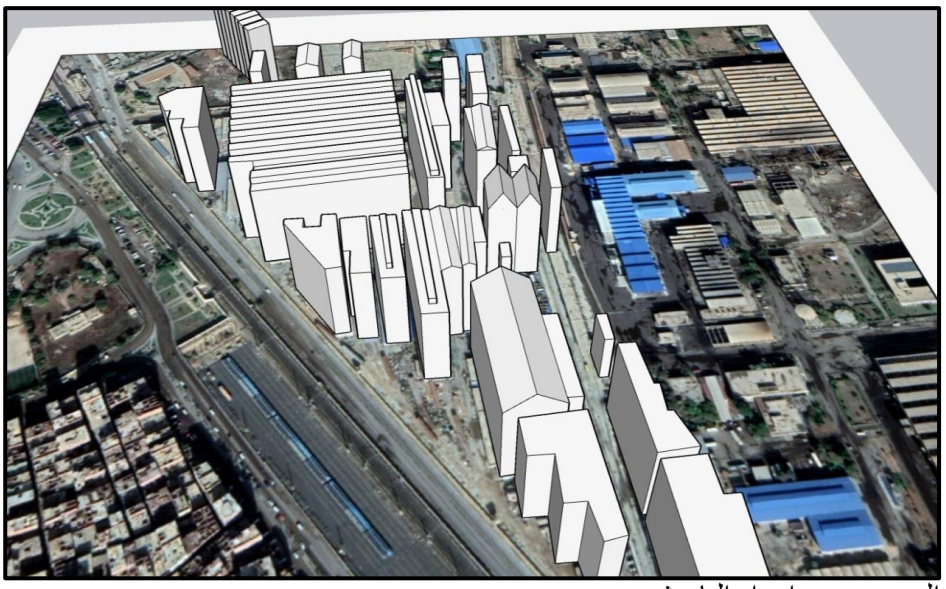

المصدر: من إعداد الباحث شكل 10: أنماط الأسقف للمستوى الثاني من التفاصيل لأحد المناطق الصناعية

حيث تختلف أنماط الأسقف داخل منطقة التطبيق ما بين الأسقف المستوية البسيطة وتمثلها المناطق السكنية وبين الأسطح المستوية المركبة والمختلطة وتمثلها المناطق الصناعية، وتأتى أهمية دور شكل الأسقف كإضافة للمستوى الأول حيث أنها تعطى مزيداً من الدقة على النموذج ثلاثي الأبعاد مما يجعله صالح للاستخدام في مستويات أخرى من التطبيقات مختلفة عن التطبيقات التى يتبناها المستوى الأول للتفاصيل كما يوضح شكل (١٦)، مثل تطبيقات تقدير الإشعاع الشمسى والطاقة وزراعة أسطح المناطق المبنية حيث تمثل أشعة الشمس الساقطة والظالل الناتجة عنها دور كبير فى تحديد مدى صالحية استخدام التطبيق وكيفية القدرة على تنفيذه ووضع الخطة المناسبة لتصميم هذه المبانى، وهذا األمر ال يوفره المستوى األول للتفاصيل لذلك يجب أن يتم اختيار المستوى المناسب وفقاً للموضوع المراد التطبيق عليه من خلال النماذج ثلاثية الأبعاد، حتى تأتى الدراسات المعدة لذلك بالنتائج المرجوة.

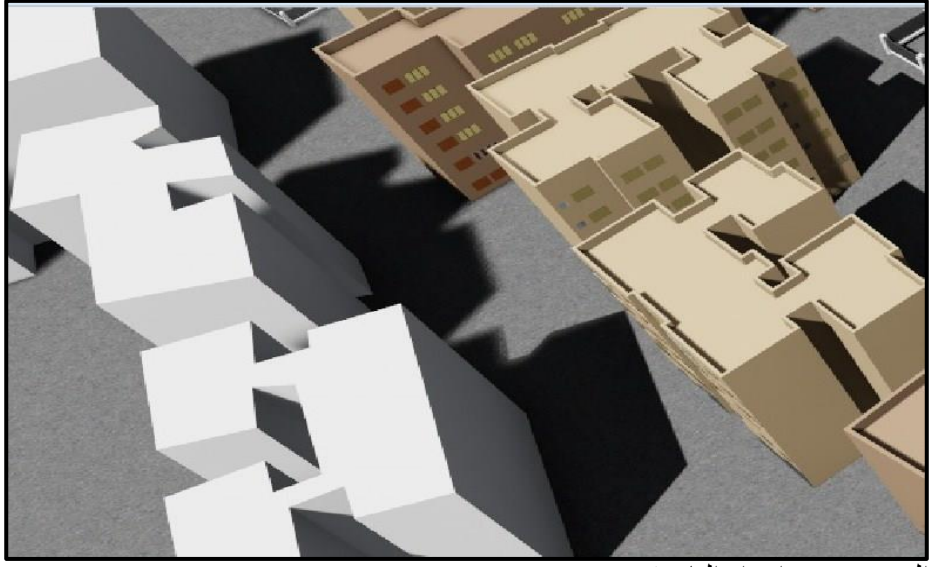

المصدر: من إعداد الباحث

شكل ١٦: الفرق في شكل الأسقف بين المستوى الأول والثاني للتفاصيل ثالثاً: إنشاء نموذج المستوى الثالث من التفاصيل (LOD3):

يمكن التمثّيل ثلاثى الأبعاد باستخدام المستوى الثالث من التفاصيل (LOD3) من تمثيل المبانى مع أدق التفاصيل الموجودة على الواجهات، حيث تختلف عملية التحول من نموذج 2LoD إلى نموذج 3LoD بشكل أساسي في تطبيق الفراغات لألبواب والنوافذ والفتحات وإنشاء العناصر المناسبة لذلك.

.1 الخطوات التطبيقية لتصميم نموذج المستوى الثالث من التفاصيل:

يعد وجود النسيج بالنسبة لجميع الأشكال الخارجية للنماذج ثلاثية الأبعاد أمرًا مهًما للتظاهر بأن الواقع االفتراضي حقيقي، وبالتالي يوفر للمستخدم إمكانية حقيقية يمكن أن تساعد في تحقيق نتائج موثوقة. أفضل طريقة لتحقيق ذلك هي تصدير نموذج ثالثي األبعاد مع نسيج من خالل ملفات Sketchup.

رسم تفاصيل الواجهات على نماذج المستوى الثانى للتفاصيل:

يتم فى هذه المرحلة إضافة التفاصيل الخاصة بواجهات المبانى بأشكالها المختلفة وتتم هذه المرحلة من خالل أدوات التحرير داخل برنامج Sketchup، وذلك باالستعانة بالصور الفوتوغرافية وقياسات الدراسة الميدانية كما يوضحها شكل  $.$ ( $\vee$ )

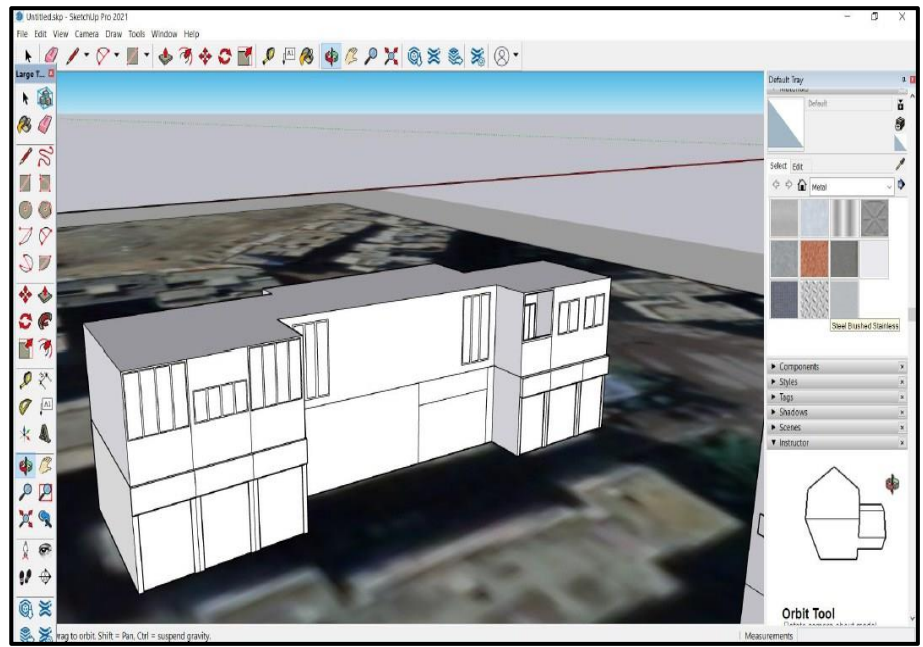

المصدر: من إعداد الباحث

شكل:17 تخطيط الواجهات الخاصة بالكتل المبنية

وفى حالة تشابه التصميم الخاص بالكتل المبنية من حيث الخصائص الهندسية والشكلية فإن عملية التصميم لا تحتاج وقتاً كبيراً مقارنة بالوقت الذى يحتاجه التصميم بالمناطق شديدة االختالف فى الخصائص الهندسية والشكلية، لذلك تتميز عملية النمذجة ثلاثية الأبعاد فى المناطق المخططة خاصة فى المدن الجديدة بالسهولة فى التعامل والدقة فى التنفيذ بالمقارنة باستخدام النمذجة فى المناطق غير المخططة كما يوضح شكل (١٨)، بل يصعب تنفيذ النمذجة ثلاثية الأبعاد فى المناطق العشوائية، وذلك بسبب عشوائية التخطيط والبناء وتالصق المناطق المبنية وضيق الشوارع.

*المجلة العربية للدراسات الجغرافية* الجمللية المجلد الخامس - العدد ( ١٢) مناير ٢٠٢٢مر

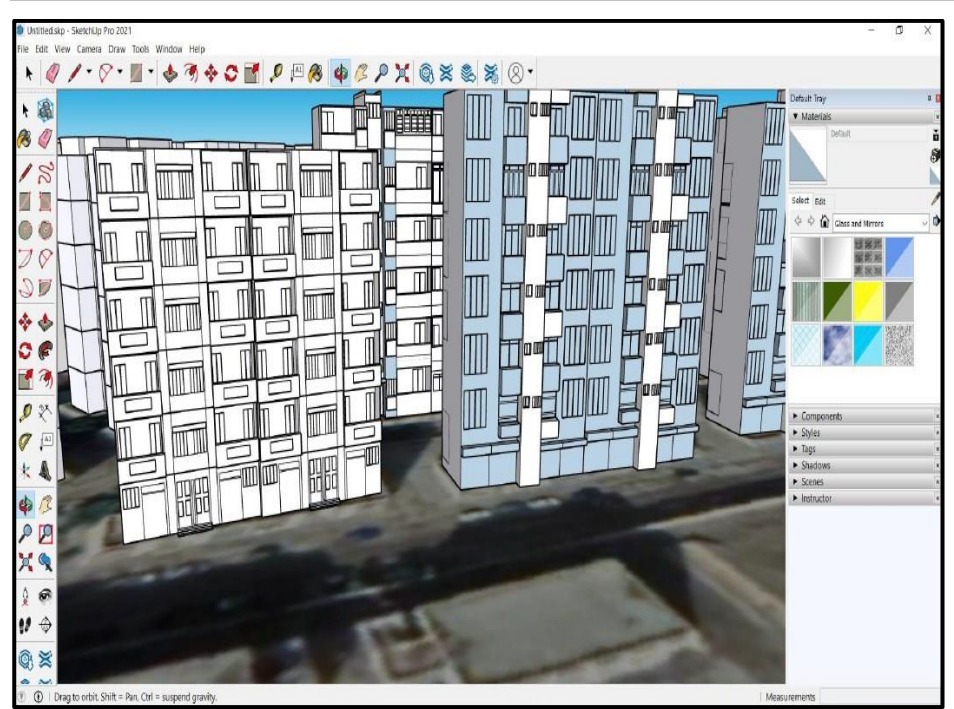

المصدر: من إعداد الباحث

شكل :18 نموذج مكتمل الواجهات لبعض العمارات السكنية للمنطقة

إضافة المواد (الخامات) الخاصة بواجهات النماذج:

وتتكون المواد هنا من ألوان الحوائط واألسقف واألرضيات وكذلك خامات األبواب والشبابيك والواجهات الزجاجية للمبانى وغيرها، ويتم فى هذه المرحلة اختيار الخامات المطابقة للشكل الحقيقى حتى تكون النماذج أكثر واقعية وأقرب ما يكون للواقع الحقيقى. وتتم إضافة الألوان والقوام مع المواد لإضافة التفاصيل والواقعية إلى النماذج، حيث يمّكن برنامج SketchUp من طالء المواد على الوجوه. وتعد المواد هي في الأساس دهانات لها لون ونسيج. على سبيل المثال، في الشكل )19(، تحتوي مادة الحوائط على لون بنى وأبيض ونسيج أزرق شفاف يحاكي الواجهات الزجاجية.

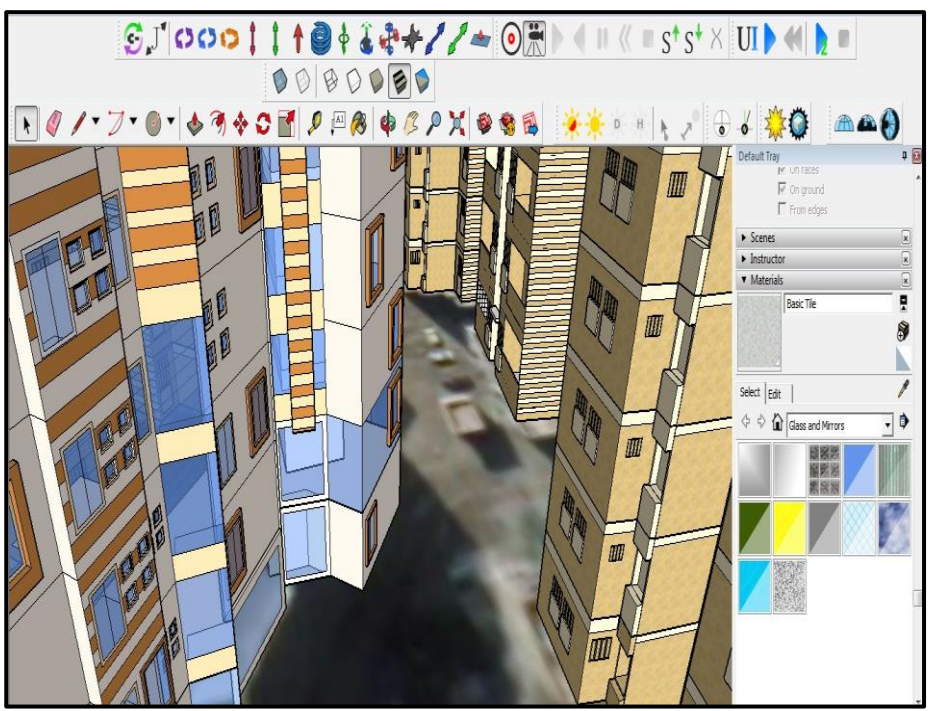

المصدر: من إعداد الباحث

شكل 19: نموذج للمباني بعد وضع الخامات (النسيج والألوان) بعد وضع الخامات على النموذج كما يوضح شكل )20(، يمكن أن تساعد اإلمكانات الخاصة لمواد SketchUp في القيام بأي مما يلي:

- استبدال مادة بأخرى: على سبيل المثال يمكن تبديل الخامات من السطح المعدنى إلى السطح الخرسانى بسرعة وسهولة.
- تحرير المادة: نظرًا لأن اللون والملمس منفصلان، يمكن تغييرهما بشكل مستقل عن بعضهما البعض. على سبيل المثال، يمكن تغيير اللون الخارجى لمادة الزجاج مع الحفاظ على نفس النسيج. كما يمكن أيضًا تعديل عتامة المادة، والتي تتحكم في مدى تعتيم وشفافية المادة.
- إجراء العمليات الحسابية: يمكن من خالل برنامج SketchUp التعرف على بمساحة كل األلواح أو الجوانب. ولكن لكي تكون هذه العملية الحسابية ذات أهمية، لابد من إنشاء نموذج دقيق بحيث تعكس الأرقام الحجم الفعلي للنموذج.

*المجلة العربية للدراسات الجغرافية* الجمللية المجلد الخامس - العدد ( ١٢ ) يناير ٢٠٢٢مر

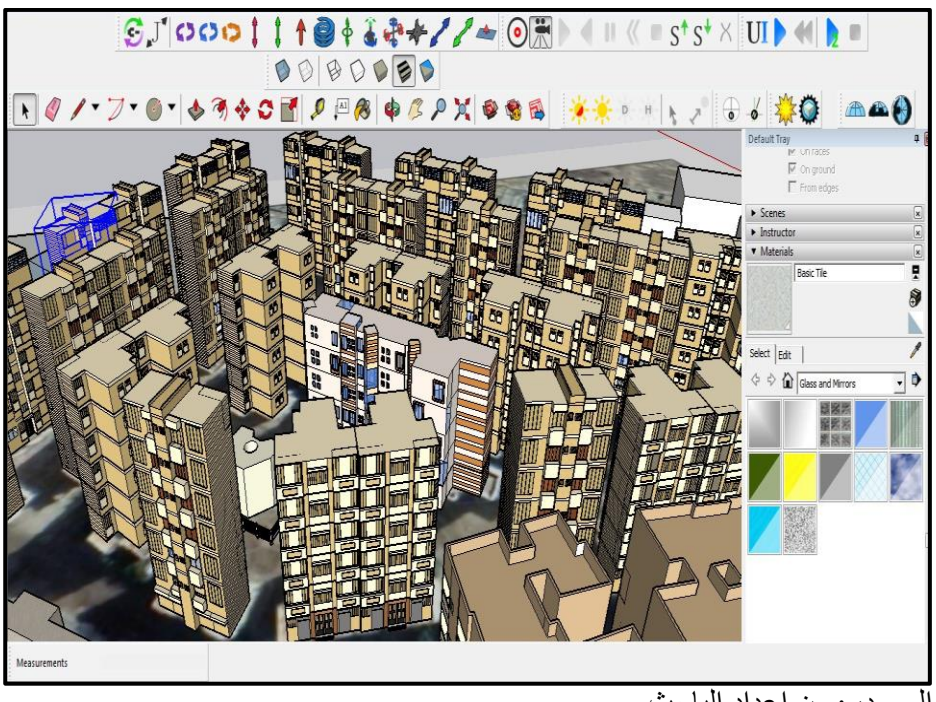

المصدر: من إعداد الباحث

شكل :20 النموذج بعد االنتهاء من الواجهات

تحسين العرض للنماذج ثالثية األبعاد:

بعد الانتهاء من إنشاء النماذج وإضافة الخامات المناسبة لمها وفقأ للصورة الواقعية لها كما يوضح شكل) (، يكون هناك أحياناً صعوبة فى تمثيل بعض الخامات بشكل واقعى داخل برنامج SketchUp لذلك تم االستعانة ببرنامج اللوميون )Lumion )ويعد برنامج Lumion من أقوى برامج الرندر) Render )واإلظهار المعماري الموجودة حاليا، حيث يصبح النموذج ذات واقعية كبيرة في النماذج ً الخاصة به من أشجار وسيارات و طيور وبشر ايضاً كما يوفر ميزة لتحريك الاشخاص مثلاً أو الحيوانات التي نحتاج إلى إضافتها الى النموذج كما أنه يتعامل بطريقة دقيقة مع المياه والنوافير واإلضافات األخرى الطبيعية كالغبار والقش أو مخلفات الشجر إلعطاء انطباع حقيقي للتطبيق حيث يحتوى البرنامج على مكتبة ضخمة من الخامات والكائنات ثلاثية الأبعاد هذا بالإضافة إلى العناصر التى يمكن إضافتها من المكتبات الخارجية الموجودة على شبكة اإلنترنت إلى البرنامج كما يوضح شكلي (٢١، ٢٢).

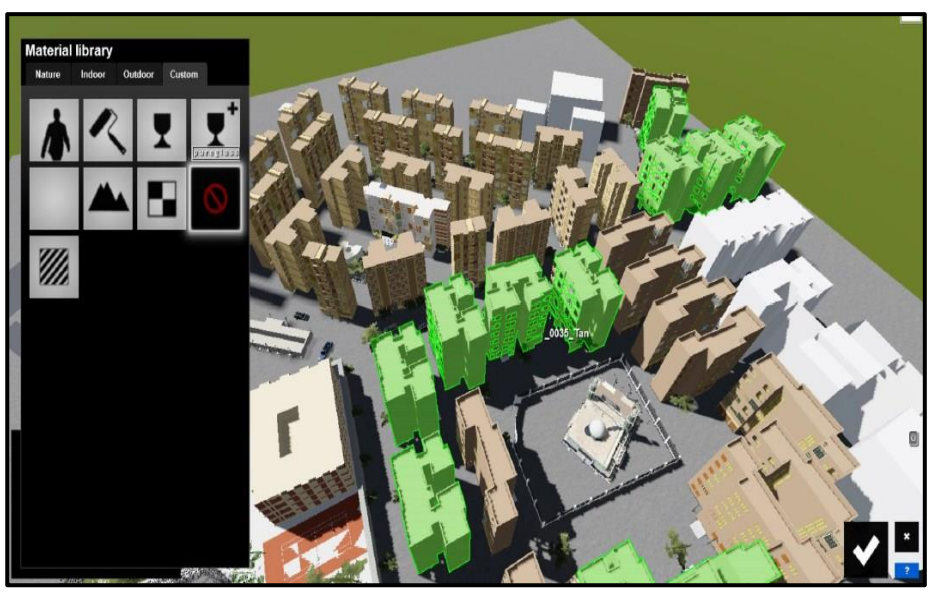

المصدر: من إعداد الباحث شكل :21 تحديد الخامة واختيار ما يناسبها من مكتبة الخامات داخل برنامج اللوميون المصدر: من إعداد الباحث

ا*لمجلة العربية للدراسات الجغرافية* اجمللت المجلل الخامس - العدد ( ١٢) يناير ٢٠٢٢مر

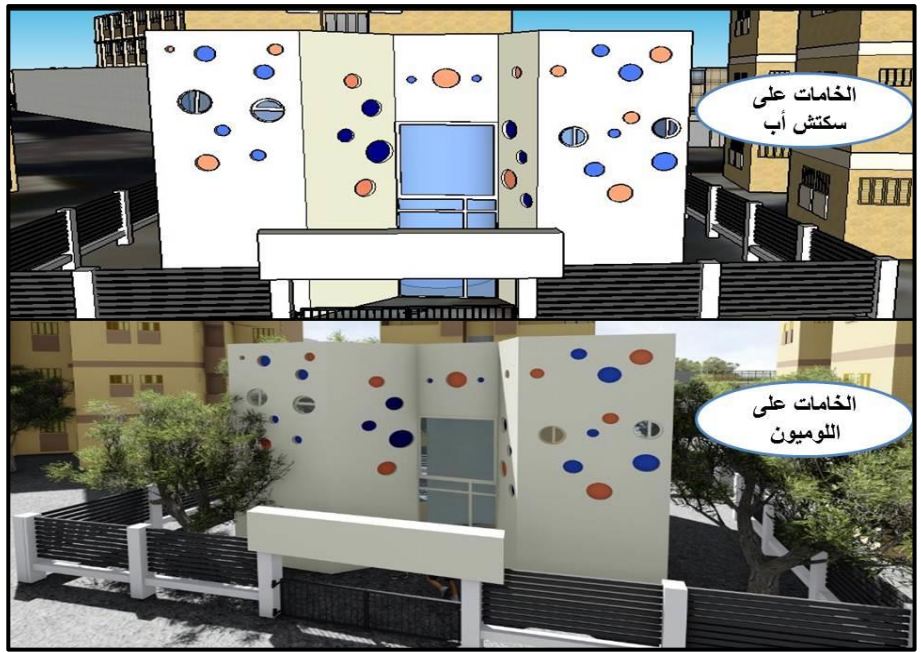

شكل :22 تحسين العرض المرئى باستخدام برنامج اللوميون

إضافة الكائنات الموضعية والطرق ثالثية األبعاد:

وتتمثل هذه الخطوة فى إدخال العناصر التى تمثل األشجار واألشخاص وأعمدة اإلنارة والسيارت وكذلك تحديد شبكة الطرق المرصوفة وعمل إكساء لها باللون المناسب لها، كما يمكن إضافة بعض الكائنات الأخرى المقترحة إذا كان الغرض من المشروع إعادة تخطيط المنطقة كما يوضح شكل )23(، وتحتوى مكتبة البرنامج على مكتبة وفيره من هذه العناصر والتى تم استغاللها فى فرش منقطة التطبيق.

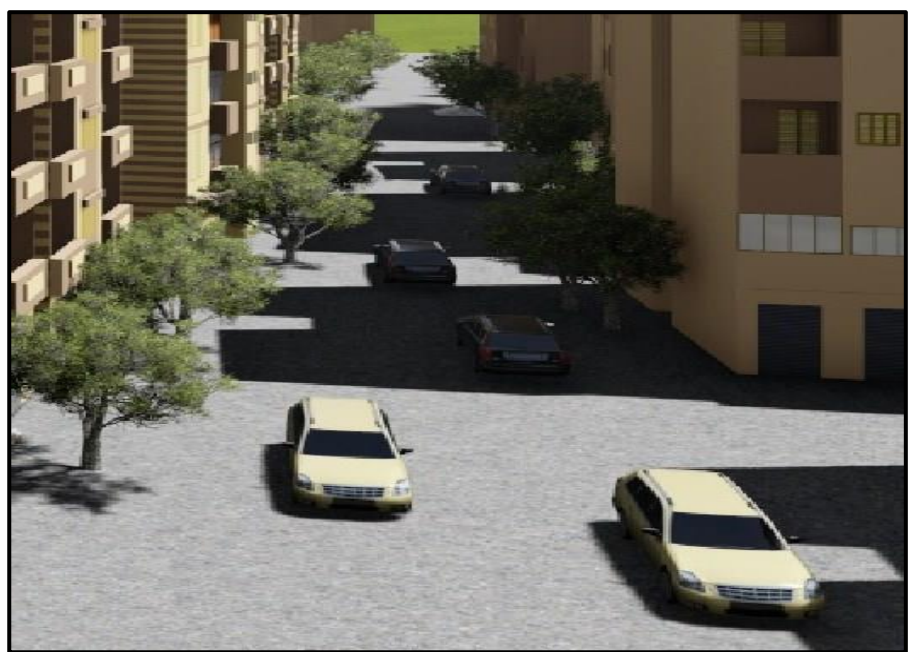

المصدر: من إعداد الباحث شكل ٢٣ :إضافة الكائنات الموضعية والطرق ثلاثية الأبعاد على برنامج اللوميون التصور المرئى: تتشابه خصائص التصور المرئى للمستوى األول للتفاصيل مع خصائص

المستوى الصفرى ألن المستويين تم تصميمهما على برنامج scene arc بينما تم تصميم المستوى الثانى والثالث على برنامجى سكتش أب واللوميون، وألن هذه البرامج أكثر تخصصاً فى مجال النمذجة ثالثية األبعاد فإنهم يمتلكوا إمكانيات أكبر فى مجال العرض المرئى ثالثى األبعاد خاصة فى برنامج اللوميون، حيث يتميز العرض بأنه أكثر واقعية وأقرب ما يكون للواقع.

عرض النموذج بشكل عام:

يتم التحديد بشكل مسبق حسب طبيعة الموضوع والغرض منه، طريقة عرض النماذج حيث يتوفر طرق عرض مختلفة وفقأ لمتطلبات المستخدم سواء كان ذلك عن طريق عرض الصور الثابتة أو الأفلام مع إمكانية وضع مقاطع صوتية أو الصور البانورامية ثلاثية الأبعاد أو الثلاثة طرق معاً.

إعدادات التصوير:

يمكن عن طريق طريق تأثيرات الكامير إعداد لقطات مختلفة بزوايا متعددة وفقاً لمتطلبات والأهمية النسبية للمناطق داخل النموذج حيث يمكن جعل الكاميرا تسلط الضوء على مناطق محددة ألهميتها داخل التطبيق وذلك عن طريق تحديد عمق مجال العمل (Depth of field) كما يوضح شكل (٢٤). ويعبر عمق المجال هو المسافة بين الكاميرا والهدف الذي نريد التركيز عليه. ويعتبر (DOF) مهمًا للغاية في التصميمات الداخلية والعرض الخارجي.

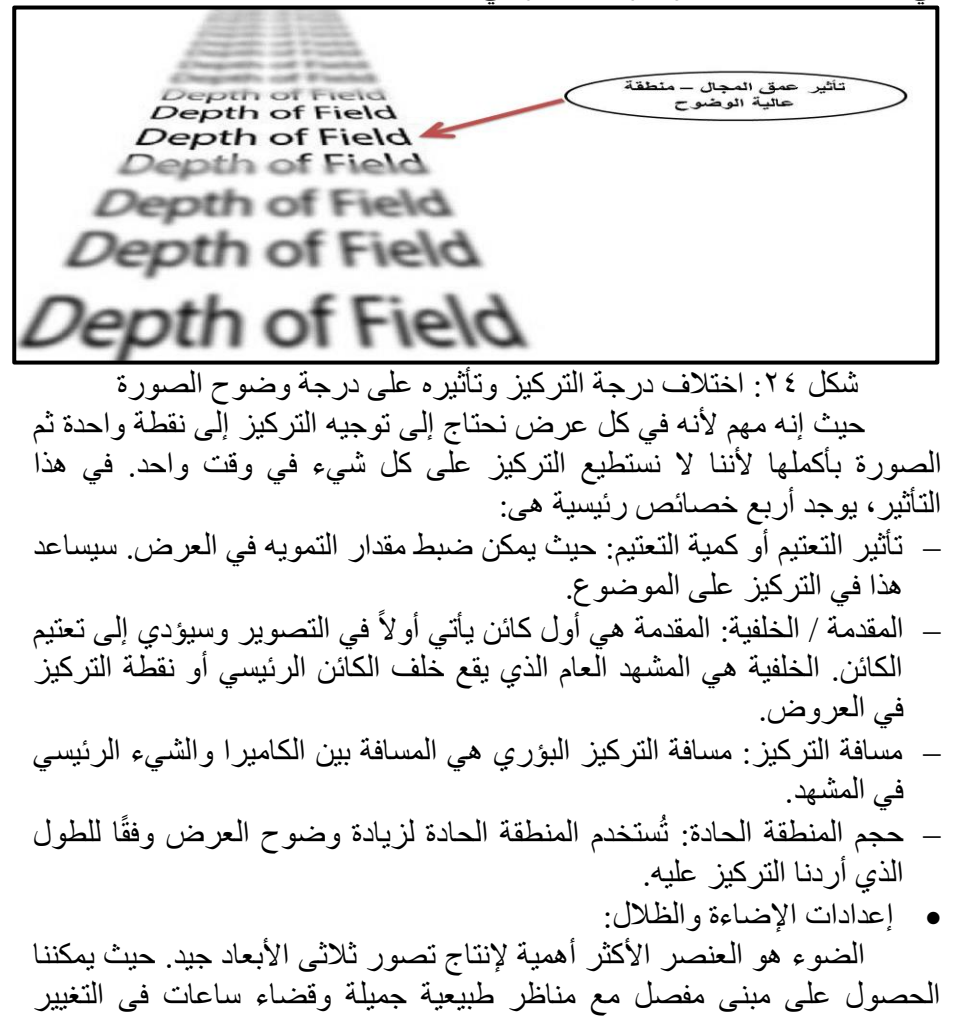

والتبديل في المواد، ولكن بدون إضاءة، كل هذه الجهود عديمة الفائدة. هذا ألنه بدون ضوء ال يمكننا رؤية المواد والبناء والبيئة المحيطة بالمشهد. لهذا السبب تعد إضاءة المشهد أمرًا ضرور بًا مثل جودة بناء نموذج ثلاثي الأبعاد جيد.

توفر قائمة الطقس التحكم فى عناصر الرؤية حيث يتوفر بها نفس خصائص اإلضاءة الموجودة فى برنامج scene arc ولكن بدقة أكبر وبتفاصيل أدق حيث تظهر الشمس بشكلها الواقعى وتكون اإلضاءة واقعية أكثر من مثيلتها فى المستويات األولى، هذا باإلضافة إلى التحكم في موقع الشمس يمكن إضافة الغيوم في السماء متمثلة فى السحب كما يمكن التحكم فى نوعية وكمية السحب مع سطوع الشمس كما يوضح شكل (٢٥).

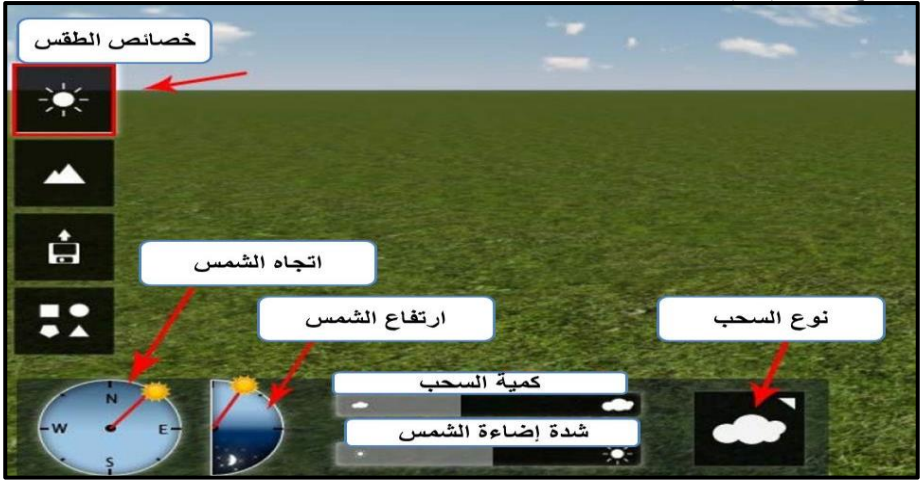

شكل ٢٥: خصائص الطقس على برنامج اللوميون

الالفت للنظر أن موقع الشمس في السماء له تأثير كبير على المشهد. حيث أنه على سبيل المثال الساعة الذهبية التي تستخدم في التصوير الفوتوغرافي والتصوير سينمائي، هذه هي الفترة التي تلي شروق الشمس أو قبل غروب الشمس يكون خاللها ضوء النهار أكثر احمرارًا ونعومه. السبب في هذا الوقت بالذات أن الشمس تنتج ضوءًا ناعمًا منتشرًا عكس شمس الظهيره كما يوضح شكل (٢٦). لذلك هذا الأمر يحتاج أن يكون لدى المستخدم معرفة أساسية بكيفية التصوير الفوتوغرافي والتصوير السينمائي من أجل خلق عرض ممتع وجذاب للمشاهد ثلاثية الأبعاد.

كما تعتبر الظالل هي عنصر أساسي لخلق بيئة يمكن تصديقها وإذا تم عرض المشهد بدون ظالل، يصبح المشهد ممًال جدًا وبال حياة وهذا يفسر لماذا تعتبر الظالل عنصرًا حيويًا أيضاً في العرض المرئي ثلاثي الأبعاد.

ا*لمجلة العربية للدراسات الجغرافية* اجمللت المجللا الخامس - العدد ( ١٢ ) يناير ٢٠٢٢مر

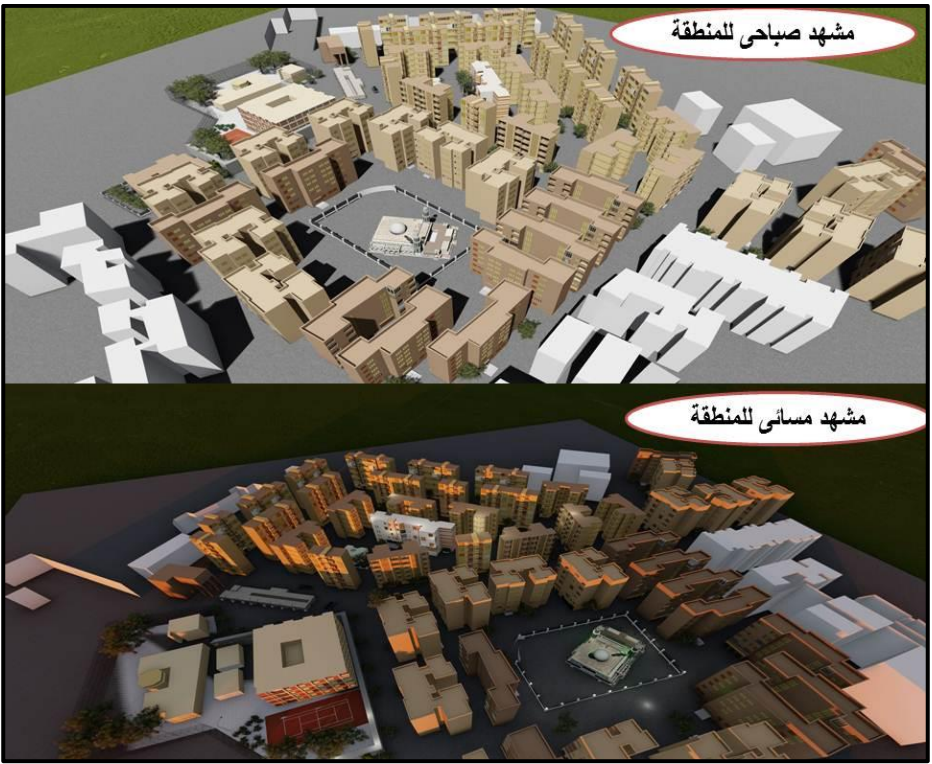

المصدر: من إعداد الباحث شكل٢: اختلاف العرض المرئي وفقاً لدرجة ووقت سطوع الشمس

التأثرات الجوية والبيئية:

يجب أن تكون التأثيرات الجوية وبيئة المشهد مناسبة لكم التفاصيل والدقة العالية لهذا المستوى من النمذجة، ففى المستويات الأولية كان التأثير المحيط بالمشهد يتميز بالبساطة، بينما يجب أن يتوفر فى المستويات المتقدمة من النمذجة على بيئات طبيعية تعبر عن الواقع بشكل دقيق وهذا ما توفره البرامج المتخصصة فى النمذجة ثلاثية الأبعاد والتى مّن أهمها برنامج اللوميون والذى يوفر للمستخدم مجموعة متنوعة من البيئات وفقاً لموضوع التطبيق حيث تتنوع البيئات بين البيئة الصحراوية والجليدية والسهلية والزراعية والشاطئية وغيرها كما يوضح شكل )27(، حيث يختار المستخدم البيئة المناسبة لموضوع التطبيق وقد تم اختيار البيئة السهلية لكى تكون البيئة المحيطة بالنموذج الذى تم إنشاءه.

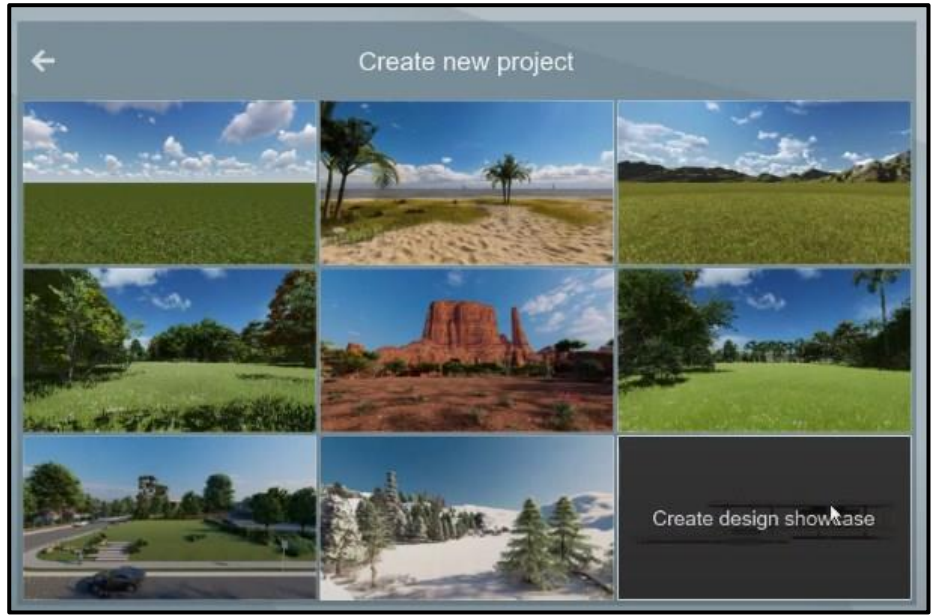

شكل :27 أمثلة مختلفة للبيئات المتاحة فى برنامج اللوميون

المخرج النهائى للعرض المرئى:

يمكن كما تم اإلشارة سابقاً عرض النموذج بأكثر من طريقة سواء كانت على شكل الصور الثابتة أوالأفلام أوالصور البانورامية ثلاثية الأبعاد كما يوضح شكل )28(. لذلك تم إخراج التطبيق بالثالثة طرق، كما يمكن عرض التطبيق على بعض منصات العرض ثلاثية الأبعاد على شبكة الإنترنت مثل تصدير النموذج لتطبيق جوجل إيرث أو تصدير النموذج على برنامج GIS Arc ثم مشاركته Scene D3( (Viewerعلى شبكة الويب وذلك حتى يكون التطبيق متاح لعامة المستخدمين.

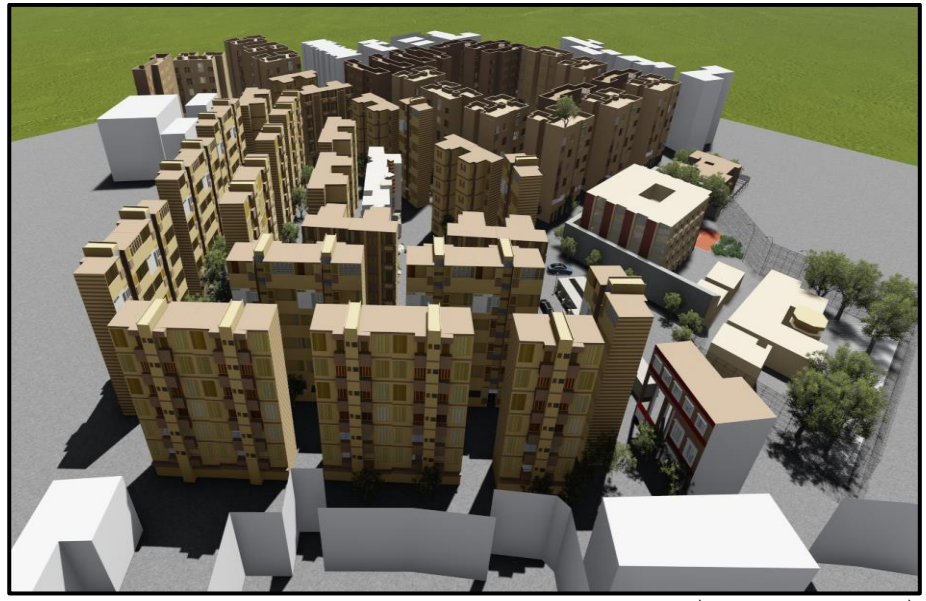

المصدر: من إعداد الباحث شكل ٢٨: مشهد لاندسكيب للمستوى الثالث من التفاصيل (LOD3) لمنطقة التطبيق

وتعتبر تقنية الواقع االفتراضي (Reality Virtual )أحد الحلول المبتكرة، لأنها تضع المستخدم في بيئة متكاملة تفاعلية ثلاثية الأبعاد، فتساعده على التجول في حول المشروع من مختلف الزويا واالتجاهات، وقد تم من خالل التطبيق إخراج صور بانورامية ودمجها مع بعضها البعض إلنشاء مشهد افتراضى تفاعلى ثالثى األبعاد لمنطقة التطبيق ويمكن التجول داخل المشهد إما بالرؤية المجردة عن طريق النظر المباشر على الشاشة أو بمساعدة نظارة الواقع االفتراضى) Reality Virtual Headset )وهى جهاز يحتوي على شاشة توضع على العينين وتثبت بحزام يحيط بالرأس. تقوم هذه النظارة بإدخال بيانات الواقع االفتراضي للشخص المرتدي لها ليعيش تجربة قريبة جدًا من الواقع؛ حيث تعد هذه النظارات جز ءًا صغيرًا من أنظمة الواقع الافتراضي التي تعمل بشكل متكامل لتؤثر على معظم من حواس الإنسان من أجل خلق تجربة افتراضية قريبة قدر اإلمكان من الواقع. كما يعد تطبيق تكنولوجيا الواقع الافتراضي على التصميم ثلاثي الأبعاد يساعد صُنَّاع القرار على تصور نتائج التطوير والتجديد المقترح. **االستنتاجات والتوصيات**

تهتم هذه الدراسة باالستخدام الفعال للنمذجة ثالثية األبعاد في مختلف التطبيقات. كما تُستخدم نمذجة الواقع الافتراضي لبناء نموذج ثلاثي الأبعاد لعناصر المدينة فى ببيئات مختلفة، مما يسمح بتصورات الواقع االفتراضي والتوجيهات والتنقالت حول النموذج بأكمله مع بيانات وقواعد بيانات لها مرجعية جغرافيًا.

كما تم توفير طريقة بسيطة للغاية وفعالة من حيث التكلفة للنمذجة ثالثية الأبعاد. يتم إجراء تحليل الأبعاد هنا لإنشاء نموذج افتراضيي ثلاثي الأبعاد لعناصر المدينة. ويعمل برنامج SketchUp على تطوير حل منخفض التكلفة للغاية وفعال للنمذجة الافتراضية ثلاثية الأبعاد. ويعتبر التصميم الافتراضي المُعد باستخدام SketchUp مفيدًا لفهم أبعاد العناصر المكانية مع عرض عين الطائر بمساعدة برنامج اللوميون. كانت هذه تجربة مختلفة تمامًا لإنشاء تصميمات ثلاثية الأبعاد للميزات المكانية. على الرغم من وجود قيود معينة على عملية التصميم ورسم الخرائط.

كما تقوم نظم المعلومات الجغرافية بتطبيقاتها المختلفة بدور فعال فى النمذجة التفاعلية ثلاثية الأبعاد خاصة إذا تم دمجها بالبر امج الأخرى المتخصصة فى النمذجة ثلاثية الأبعاد مثل برنامج اسكتش أب واللوميون، كما اتضح من الدراسة أن الخصائص المؤثرة على التصور المرئى ثلاثى الأبعاد تختلف فى تأثيرها وفقاً لمستوى التفاصيل المستخدم، كما يتم اختيار نوع التفاصيل المستخدم فى أى تطبيق لطبيعة التطبيق والغرض منه. وفقاً

وتوصى الدراسة بأنه يمكن أن تتضمن خطط العمل المستقبلي تضمين النمذجة الكارتوجرافية ثلاثية الأبعاد فى الدراسات الجغرافية بشقيها الطبيعى والبشرى، لالستفادة من إمكانيات العرض والتحليل لهذه النماذج، لذلك يمكن تطبيق ذلك فى دراسات مثل تطوير نماذج ثلاثية الأبعاد لميزات أخرى مثل نظام توزيع المياه ونظام الصرف الصحي تحت األرض والكهرباء وخطوط الكهرباء فوق سطح الأرض. وإعداد نظام معلومات جغرافي ثلاثي الأبعاد للمرافق والبنية التحتية تحتّ الأرض تمكن متخذى القرار من وضع تخطيط وتنسيق مناسب وفقأ للموقف الراهن.

**المراجع** أو لأ: المراجع العربية الفلاحى، أحمد سلمان. (٢٠١٣). إعداد نماذج ثلاثية الأبعاد وتطبيقاتها باستخدام التقنيات الحديثة مواقع مدينة الرمادي الجديدة دراسة تطبيقية. مجلة جامعة الأنبار للعلوم الإنسانية، ٣٤٦-٢٤٢. در ويش،أسامة. (٢٠١٥). *أتمتة توليد النماذج الرقمية ثلاثية الأبعاد للسمات المدنية* في بيئة نظم المعلومات الجغرافية ثالثية األبعاد. سوريا: كلية الهندسة المدنية،جامعة دمشق. درويش، حنان كامل، وشعبان، فادى عز الدين. (٢٠١٧). لنمذجة الإجرائية ثلاثية األبعاد للمدن في بيئة أنظمة المعلومات الجغرافية باستخدام ESRI CityEngine. مجلة جامعة البعث، 79 (١١)، ١٠٩-١٠٩. عساف،حسين غسان. (٢٠١٧). تطوير الخريطة العقارية ثنائية البعد نحو نظام الخريطة الرقمية ثلاثية الأبعاد. اللاذقية، سوريا: قسم الهندسة الطبوغرافية-كلية الهندسة المدنية - جامعة تشرين، رسالة ماجستير غير منشورة. ثانياً: المر اجع الأجنبية

- Kolbe, T. H., Gröger, G., & Plümer, L. (2005, march). CityGML - Interoperable access to 3D city models. Geo-information for Disaster Management(Springer), 883-899.
- Glander, T., & Döllner, J. (2009, September). Abstract representations for interactive visualization of virtual 3D city models. Computers Environment and Urban Systems, 33, 375-387.
- Gupta, K., Bhardwaj, A., & Kumar, P. (2015). PROCEDURAL RULE BASED 3D CITY MODELING AND VISUALIZATION USING HIGH RESOLUTION SATELLITE DATA. INTERNATIONAL JOURNAL OF ADVANCEMENT IN REMOTE SENSING, GIS AND GEOGRAPHY., 3(2), 16-25.
- Gupta, K., Bhardwaj, A., & Kumar, P. (2015). PROCEDURAL RULE BASED 3D CITY MODELING AND VISUALIZATION USING HIGH RESOLUTION SATELLITE DATA. INTERNATIONAL JOURNAL OF

ADVANCEMENT IN REMOTE SENSING, GIS AND GEOGRAPHY., 3(2), 16-25.

- Palmer, B. (1984). Symbolic Feature Analysis and Expert System. Proceeding of the International Symposium on Spatial Data handling, 2, 465-478.
- trimble. (2021). 3dwarehouse. Retrieved from sketchup: https://3dwarehouse.sketchup.com